## Méréstechnika segédlet

a mesterképzés felvételi vizsgá jához

Sujbert László

 $B = 3$ zaki és a szaki és magyar egyetemény egyetemény Egyetemény

## **Bevezetés**

E segédlet célja a BME Villamosmérnöki és Informatikai Kar (VIK) villamosmérnöki szakán induló mester- (MSc-) képzés felvételi vizsgá jára való felkészítés segítése, méréstechnika témakörben. A felvételi témakörök részletesen az alábbi könyvben szerepelnek:

- Zoltán István, "Méréstechnika" egyetemi tankönyv, Műegyetemi Kiadó, Budapest, 1997, azonosító: 55029
- Sujbert László (szerk.), "Méréstechnika példatár villamosmérnököknek", Műegyetemi Kiadó, Budapest, 2006, azonosító: 55078
- http://www.mit.bme.hu/oktatas/targyak/vimiab01/jegyzet/index.html

A BME VIK-en folyó méréstechnika oktatásában kiemelt szerepet kap annak hangsúlyozása, hogy a mérés való jában modellezés, és a hétköznapi értelemben vett mérés csupán a modell egyes paramétereinek meghatározását jelenti. A mérés els® lépése a modell struktúrá jának, részletességének stb. meghatározása. A mérés során a kapott eredmények függvényében egyes esetekben a modellt is meg kell változtatni, ezért általában a mérés iteratív folyamat.

A Méréstechnika tantárgy tematiká jának egy része természetesen a villamos mennyiségek mérésével, az ezek mérésére szolgáló eljárásokkal foglalkozik. Ez az anyagrész jelentős lexikális ismeretet ad át, és bizonyos mértékű átfedést mutat az elektronika, valamint a jelek és rendszerek témakörével. A tematika egy kisebb részében nem villamos mennyiségek mérése szerepel, ezek mérése villamosmérnökök számára is gyakori feladat. A tematika egy harmadik, hangsúlyos része méréselméleti jelleg¶, és a mérési eredmények, illetve eljárások kiértékelésével foglalkozik. Ezt a témakört közönségesen hibaszámításnak is szokás nevezni. Az e témakörben megismert módszerek, szempontok alkalmasak tetszőleges, a tantárgyat elvégzett hallgató, illetve villamosmérnök későbbi munká ja során felvet®dött mérési eljárás kiértékelésére, elemzésére. Ennek következtében a tantárgy tematikájában időrendben először ez a harmadik témakör szerepel.

A felvételi anyagában a kari tantárgyban oktatott témakörök közül az alábbiak szerepelnek:

- 1. Hibaszámítás
- 2. Feszültség és áram mérése, jelreprezentációk
- 3. Id®- és frekvenciamérés
- 4. Impedanciamérés
- 5. Oszcilloszkópok
- 6. Spektrumanalizátorok

## 1. fejezet

## Hibaszámítás

### 1.1. Elméleti alapok

Méréseinket minden esetben hiba terheli, azaz a mért mennyiség csak bizonyos eltéréssel egyezik meg a mérendő mennyiség értékével. A mérési hiba az alábbiak szerint definiálható:

a) abszolút hiba:

$$
\Delta x = x_m - x_h
$$

b) relatív hiba:

$$
h = \frac{x_m - x_h}{x_h} \approx \frac{x_m - x_h}{x_m}
$$

ahol  $x_m$  és  $x_h$  rendre a mért és a helyes értéke a mérendő x mennyiségnek. Az abszolút hiba mértékegysége megegyezik x mértékegységével, a relatív hiba dimenziótlan. Leggyakrabban a relatív hibát alkalmazzuk, mert önmagában is jellemzi a mérés pontosságát. Az  $x_h$  érték fiktív, elvileg nem ismert. A definíciót érintő ellentmondás többféleképpen feloldható. Egy magyarázat, hogy egy adott mérési eljárás szempontjából általában létezik pontosabb mérés, amelynek hibá ja elhanyagolható az adott méréséhez képest, így a mérési hiba kiszámítható. A helyes érték gyakran nem közvetlenül, hanem az egyes mérőeszközök gyártói adatain keresztül áll rendelkezésre, leggyakrabban a relatív hibára vonatkozó specikáció formá jában. A mérési hiba fogalmával és hibaszámítási eszközökkel nem csupán egy közvetlen mérés kezelhet®, hanem minden olyan szituáció, amelyben egy adott mennyiség értéke csak valamilyen bizonytalansággal áll rendelkezésre. Példaként említhető egyes mennyiségek névleges értéke, amelyet nem ellenőrzünk méréssel, de a hiba (tűrés) mint adat szintén rendelkezésre áll. Nevezetes példa lehet a számítási hiba, amely az egyes részszámítások után lép fel, az eredmények óhatatlan csonkolása vagy kerekítése közben.

A továbbiak érdekében tekintsük az alábbi példát:

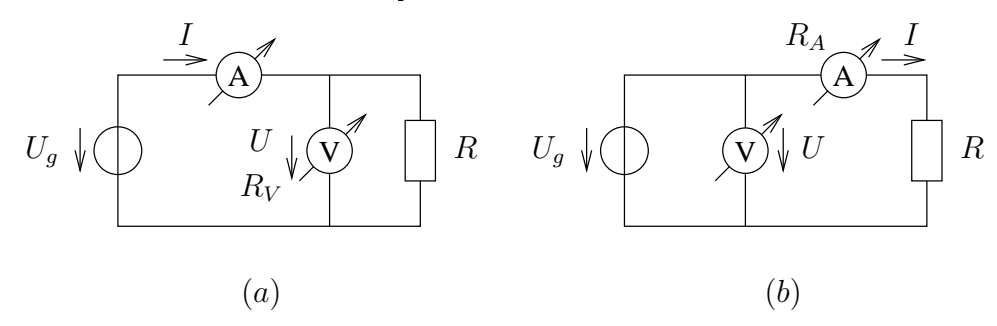

A feladat az R ellenállás megmérése. Mindkét kapcsolás alapvetően alkalmas a feladat végrehajtására, az ellenállás a mért feszültség és áram hányadosa. Ha azonban a műszerek nem ideálisak (a voltmérő ellenállása nem végtelen, az ampermérőé nem zérus), az egyszerű hányados nem ad hibamentes eredményt. Az (a) ábrának megfelelő kapcsolásban a voltmérő, a  $(b)$  ábrának megfelelőben az ampermérő okoz mérési hibát, amelyet kezelni kell.

Amennyiben a voltmérő okoz mérési hibát, az ampermérő nemcsak az R-en, hanem a voltmérő belső ellenállásán folyó áramot is méri. Az ellenállás ezek után:

$$
\hat{R} = \frac{U}{I - U/R_V} \tag{1.1}
$$

Amennyiben az ampermérő okoz mérési hibát, a voltmérő nemcsak az  $R$ -en, hanem az ampermérő belső ellenállásán eső feszültséget is méri. Az ellenállás ezek után:

$$
\hat{R} = \frac{U}{I} - R_A \tag{1.2}
$$

Nagy ellenállások mérésére a (b), kis ellenállások mérésére az (a) kapcsolás alkalmasabb, hiszen <sup>a</sup> relatív hiba ezzel a választással kisebb. Ezek a hibák minden esetben fellépnek, akkor is, ha a műszerek egyebként pontosak, hibamentes értéket mutatnak. Ez a hiba – változatlan elrendezést és mérőeszközöket feltételezve – mindig ugyanakkora, mind nagyságra, mind előjelre, ezért *rendszeres hibának* nevezzük. A rendszeres hiba megszüntetésére két módszerrel élhetünk:

- 1. Korrigálhatjuk az eredeti összefüggést  $(R = U/I)$  helyett a fenti egyenletek), ezt a módszert éppen ezért korrekciónak nevezzük.
- 2. Megváltoztathatjuk a mérési elrendezést, úgy, hogy a mérőeszköz ne vagy ne ilyen mértékben okozzon hibát (pl. az (a) helyett a (b) elrendezést alkalmazzuk).

Kérdés, miért hiba ez, ha egyszer a korrekció révén kiküszöbölhet®. Gyakran a mérés nem viseli el a korrekcióval járó költségeket: a korrekcióhoz szükséges adatok nehezen hozzáférhet®k, a számítások elvégzése nehézkes, bonyolult, esetleg nem áll rendelkezésre megfelelő tudás. Ennek ellenére a mérési bizonytalanság szabványos kiértékelése során (GUM alkalmazása) a rendszeres hibát mindig korrigálni kell, a mérési eljárásnak része a korrekció is. A GUM nem része a felvételi tananyagnak.

A mérés pontatlanságához egy másik hibatípus is hozzá járul: ez az ún. véletlen hiba. Véletlen hiba származik a mérőeszközök bizonytalanságából, a leolvasási pontatlanságból, a mérendő mennyiségen jelenlévő véletlen hatásokból (pl. feszültségmérés esetén zaj), illetve az alkalmazott egyéb alkatrészek, mérést befolyásoló mennyiségek tűréséből. Pl. egy ellenállás tűrése, ha az egy hálózat része, pontosan úgy viselkedik, mintha mérési hiba lenne. A véletlen hibát egy pozitív értékkel adhatjuk meg, noha ennek a hibának sem az előjele, sem a pontos abszolút értéke nem ismert. Csak azt állítjuk, hogy a mérés eredményén jelenlévő véletlen hatásokból adódóan az eredményhez ésszerű módon rendelhető egy szimmetrikus intervallum, és a mérési hiba egy konkrét esetben ezen az intervallumon belül helyezkedik el. Pl. egy 100  $\Omega$ -os, 5% tűrésű ellenállás értéke 95...105  $\Omega$  között tetsz®leges lehet, másképpen <sup>a</sup> relatív hibá ja <sup>a</sup> ±5% intervallumon belül bármekkora lehet. Fontos, hogy míg rendszeres hibák esetében a hiba előjele és nagysága is adott, addig véletlen hibák esetében nem.

Az egyes egyedi mérések, illetve a mérést befolyásoló egyéb paraméterek hibái megjelennek a mérés végeredményében is. A helyes értéktől való kicsiny eltérések hatása a végeredményre az ún. hibaterjedés. A hibaterjedés segítségével megállapítható, hogy bármilyen természetű hiba hogyan befolyásolja a végeredményt. Sok esetben ez a módszer rendszeres hibák esetében is kezelhetőbb, mint a nehézkes korrekció. A számítás végén adott minden egyes mért (illetve bármi módon bizonytalan) érték hatása a végeredményre. A hibaszámítás utolsó lépése ezen komponensek összegzése, amely azonban a hiba természetétől és a kiértékelés céljától is függ. A hibaszámítás lépései az alábbiakban foglalhatók össze.

1. Fel kell írni a mérési eljárást jellemző

$$
y = f(x_i), \quad i = 1 \dots N \tag{1.3}
$$

függvénykapcsolatot. Ebben az  $x_i$  változók a mért értékek vagy bármi módon hibával jellemezhető paraméterek,  $y$  a végeredmény, amely változó értékének meghatározása a mérés végső célja.

2. Meg kell határozni a

$$
c_i = \frac{\partial f}{\partial x_i}, \quad i = 1...N \tag{1.4}
$$

érzékenységeket. A módszer alap jai ugyanis az, hogy egy adott pontban az f függvényt helyettesítjük az elsőfokú Taylor-sorával, és a hiba jellegű kicsiny eltérésre ezen keresztül határozzuk meg  $y$  módosított értékét. Közönségesen a függvényt az adott pontban az érint® jével helyettesítjük.

3. a végeredmény hibá ja tehát:

$$
\Delta y_i = c_i \Delta x_i, \quad i = 1 \dots N \tag{1.5}
$$

ahol  $\Delta y_i$  A végeredmény hibája az i-edik változó hatására,  $\Delta x_i$  az egyes mért értékek hibáját jelöli.

- 4. <sup>A</sup> teljes hiba ezen ∆yi-k összegzéséb®l adódik. Az összegzésre az alábbi módszerek állnak rendelkezésre:
	- a) "worst case" összegzés:

$$
\Delta y = \sum_{i=1}^{N} |\Delta y_i| \tag{1.6}
$$

Ezt a módszert véletlen hibák esetén alkalmazhatjuk, ha a legrosszabb esetet, azaz a legnagyobb hibát kívánjuk kiszámítani. Kevés számú véletlen hibakomponens esetén ez a megoldás a gyakori.

b) valószínűségi összegzés:

$$
\Delta y = \sqrt{\sum_{i=1}^{N} (\Delta y_i)^2}
$$
 (1.7)

Ezt a módszert véletlen hibák esetén alkalmazhatjuk, ha a hiba legvalószínűbb értékét kívánjuk kiszámítani. Nagy számú véletlen hibakomponens esetén, vagy precízebb hibaszámítást igényl® esetekben alkalmazzuk.

c) előjeles összegzés:

$$
\Delta y = \sum_{i=1}^{N} \Delta y_i \tag{1.8}
$$

Ezt a módszert rendszeres hibák esetén alkalmazhatjuk, vagy ha bármilyen okból ismert az eltérés pontos előjele és nagysága.

A fenti módszerek közötti választás a mérés fizikai körülményeinek, a hibaforrásoknak, továbbá a kiértékelés céljának gondos mérlegelését igényli. Ebb®l adódóan bizonyos gyakorlatra is szükség van, de általában véve elmondható, hogy az előjeles összegzést csak igen gondos megfontolás után alkalmazzuk. A különböző előjelű érzékenységek miatt ugyanis az előjeles összegzés eredménye az is lehet, hogy a komponensek kioltják egymást. Ez pedig a hiba becslésében súlyos hibát eredményezhet, hacsak nem egyértelmű az egyes hibák nagysága és előjele.

A fenti 3. pont gyakran kiegészül egy algebrai átalakítással, amelynek során y relatív hibá ját fejezzük ki, akár x, akár  $\Delta x/x$  segítségével. A lehetséges esetek tehát:

$$
\mathbf{a})
$$

$$
\Delta y_i = c_i \Delta x_i, \quad i = 1 \dots N \tag{1.9}
$$

b)

$$
\Delta y_i = c_i x_i \frac{\Delta x_i}{x_i}, \quad i = 1 \dots N \tag{1.10}
$$

c)

$$
\frac{\Delta y_i}{y} = \frac{c_i}{f(\mathbf{x})} \Delta x_i, \quad i = 1...N
$$
\n(1.11)

d)

$$
\frac{\Delta y_i}{y} = \frac{c_i x_i}{f(\mathbf{x})} \frac{\Delta x_i}{x_i}, \quad i = 1 \dots N
$$
\n(1.12)

A feladatok megoldása során érdemes paraméteresen számolni, és a legegyszerűbb alakot kifejezni. A fenti esetek közül leggyakrabban a d) szerinti kifejezést használjuk.

## 1.2. Példák

1.1. Sebességet mérünk út és idő mérésével. Az útra  $x = 2000 \text{ m} \pm 0.5\%$ -ot, az időre  $t = 2000 \text{ s} \pm 0.1\%$ -ot kaptunk. Legrosszabb esetben mekkora a sebességmérés hibá ja?

#### Megoldás

$$
x = 2000 \text{ m} \pm 5\% = (2000 \pm 10) \text{ m} = \hat{x} \pm \Delta x \rightarrow \hat{x} = 2000 \text{ m}, \ \Delta x = 10 \text{ m},
$$
  

$$
t = 2000 \text{ s} \pm 0.1\% = (2000 \pm 2) \text{ s} = \hat{t} \pm \Delta t \rightarrow \hat{t} = 2000 \text{ s}, \ \Delta t = 2 \text{ s}.
$$

A sebességmérés becslője:

$$
\hat{v} = \frac{\hat{x}}{\hat{t}} = 1 \frac{\text{m}}{\text{s}}
$$

.

A hibasáv a legkedvezőtlenebb eset feltételezésével:

$$
\Delta v \cong \left| \frac{\partial v}{\partial x} \Delta x \right| + \left| \frac{\partial v}{\partial t} \Delta t \right| = \left| \frac{1}{\hat{t}} \Delta x \right| + \left| \frac{\hat{x}}{\hat{t}^2} \Delta t \right| = 6 \cdot 10^{-3} \frac{\text{m}}{\text{s}}.
$$
\n(1.13)

A mérés eredménye:

$$
v = (1 \pm 6 \cdot 10^{-3}) \frac{m}{s} = 1 \frac{m}{s} \pm 0.6\%.
$$

A relatív hiba (1.13) átalakításával közvetlenül számítható:

$$
\frac{\Delta v}{\hat{v}} \cong \frac{\Delta x}{\hat{x}} + \frac{\Delta t}{\hat{t}} = (0.5 + 0.1)\% = 0.6\%.
$$

Megjegyzés. A továbbiakban az elsőfokú közelítésre utaló ≅ jel helyett egyenlőségjelet írunk. Ezen kívül elhagyjuk a becsl®re vonatkozó ˆ (kalap) jelzést (pl. becsl® helyett egyes esetekben a névleges érték kifejezés kedvez®bb), és csak azokban az esetekben használjuk, amikor a két érték megkülönböztethetetlensége zavaró lenne.

1.2. 100 db 1 kΩ névleges értékű és 1% tűrésű (relatív véletlen hibájú) ellenállást sorosan kapcsolunk. Mekkora az így nyert 100 kΩ névleges értékű ellenállás relatív hibája, a hibakomponensek (a) worst case és (b) valószínűségi alapon történő összegzésével?

#### Megoldás

Az egyes ellenállások névleges értékei és hibái:

$$
R_i = 1 \text{ k}\Omega, \quad \Delta R_i = hR_i = 10 \text{ }\Omega,
$$

ahol  $h = \Delta R_i/R_i$ , az egyes ellenállások relatív hibája, avagy tűrése. Az eredő ellenállás:

$$
R_e = \sum_{i=1}^{100} R_i = 100R_i = 100 \text{ k}\Omega.
$$

A megoldáshoz kétféleképpen juthatunk el: az abszolút és a relatív hibakomponensek összegzésével. Fontos, hogy a példa relatív hibát kérdez, tehát az első esetben is utolsó műveletként le kell osztani az eredő ellenállással.

I. Az eredő ellenállás megváltozása az *i*-edik ellenállás megváltozására:

$$
\Delta R_e|_i = \frac{\partial R_e}{\partial R_i} \Delta R_i = \Delta R_i.
$$

Az  $(a)$  esetben az eredő hiba:

$$
\Delta R_e = \sum_{i=1}^{100} |\Delta R_e|_i = 100 \Delta R_i, \quad \frac{\Delta R_e}{R_e} = \frac{100 \Delta R_i}{100 R_i} = \frac{\Delta R_i}{R_i} = h = 1\%.
$$

A (b) esetben az eredő hiba:

$$
\Delta R_e = \sqrt{\sum_{i=1}^{100} (\Delta R_e)_i^2} = \sqrt{100 \Delta R_i^2} = 10 \Delta R_i,
$$
  

$$
\frac{\Delta R_e}{R_e} = \frac{10 \Delta R_i}{100 R_i} = 0.1 \frac{\Delta R_i}{R_i} = 0.1 h = 0.1\%.
$$

II. Az eredő ellenállás relatív megváltozása az i-edik ellenállás relatív megváltozására:

$$
\left. \frac{\Delta R_e}{R_e} \right|_i = \frac{\partial R_e}{\partial R_i} \frac{R_i}{R_e} \frac{\Delta R_i}{R_i} = \frac{R_i}{R_e} h = \frac{1}{100} h.
$$

Az  $(a)$  esetben az eredő hiba:

$$
\frac{\Delta R_e}{R_e} = \sum_{i=1}^{100} \left| \frac{\Delta R_e}{R_e} \right|_i = h = 1\%.
$$

A  $(b)$  esetben az eredő hiba:

$$
\frac{\Delta R_e}{R_e} = \sqrt{\sum_{i=1}^{100} \left(\frac{\Delta R_e}{R_e}\right)_i^2} = \sqrt{100 \cdot 10^{-4} h^2} = 0.1h = 0.1\%.
$$

Jól látható, hogy a két úton ugyanazokra a megoldásokra jutottunk.

1.3. Bukógátas áramlásmérésnél a folyadék egy "V" alakú nyíláson áramlik ki. A térfogatáram a következőképpen fejezhet® ki:

$$
Q = \frac{4}{15}\sqrt{2g}\,\frac{d}{l}\,h^{5/2},
$$

ahol d a bukógát szélessége, l a teljes magassága, h pedig a folyadék magassága a gát aljától a felszínéig, g jelöli a nehézségi gyorsulást. Mekkora a mérés során elkövetett relatív hiba legvalószínűbb értéke, ha d és l mérésének relatív hibája 1%, h mérésének relatív hibája pedig  $3\%$ ?

#### Megoldás

Írjuk át először a példában megadott bonyolult kifejezést:

$$
Q = \frac{4}{15}\sqrt{2g}\frac{d}{l}h^{5/2} = c_1 \cdot d = c_2 \cdot \frac{1}{l} = c_3 \cdot h^{5/2},
$$

ahol c<sub>1</sub>, c<sub>2</sub>, c<sub>3</sub> konstansnak rögzíthetők, a mellettük kiemelt szorzó vizsgálatához. Ekkor egyszerűen adódik, hogy:

$$
\frac{\Delta Q_d}{Q} = \frac{\Delta d}{d}, \frac{\Delta Q_l}{Q} = -\frac{\Delta l}{l}, \frac{\Delta Q_h}{Q} = \frac{5}{2} \frac{\Delta h}{h}.
$$

A hiba legvalószínűbb értékéhez az egyes komponenseket négyzetesen kell összegezni:

$$
\frac{\Delta Q}{Q} = \sqrt{\left(\frac{\Delta d}{d}\right)^2 + \left(\frac{\Delta l}{l}\right)^2 + \left(\frac{5}{2}\frac{\Delta h}{h}\right)^2} = 7.63\%.
$$

1.4. Adottak az alábbi mátrixok. Legrosszabb esetben mekkora az  $Y = X^{-1}$  mátrix elemeinek relatív bizonytalansága, ha az  $X$  mátrix elemeinek relatív hibája 50 ppm, és a számítási eljárás numerikus hibája elhanyagolható? Adjuk meg az inverz mátrixot is!

a)

$$
\mathbf{X} = \left[ \begin{array}{cc} 50 & 51 \\ 52 & 53 \end{array} \right];
$$

b)

$$
\mathbf{X} = \left[ \begin{array}{cc} 44 & 45 \\ -67 & 68 \end{array} \right].
$$

#### Megoldás

Jelöljük az  $X$  mátrix elemeit a következőképpen:

$$
\mathbf{X} = \left[ \begin{array}{cc} x_1 & x_2 \\ x_3 & x_4 \end{array} \right].
$$

Ekkor az inverz mátrix:

$$
\mathbf{Y} = \mathbf{X}^{-1} = \frac{1}{\det \mathbf{X}} \left[ \begin{array}{cc} x_4 & -x_2 \\ -x_3 & x_1 \end{array} \right] = \left[ \begin{array}{cc} y_1 & y_2 \\ y_3 & y_4 \end{array} \right].
$$

A deriválásokat elvégezve, rendezés után azt kapjuk, hogy:

$$
h_{1,4} = \frac{h}{|\det \mathbf{X}|} (|x_1 x_4| + 3 |x_2 x_3|),
$$
  
\n
$$
h_{2,3} = \frac{h}{|\det \mathbf{X}|} (|x_2 x_3| + 3 |x_1 x_4|),
$$

ahol:

$$
h_{1,4} = \frac{\Delta y_1}{y_1} = \frac{\Delta y_4}{y_4},
$$
  
\n
$$
h_{2,3} = \frac{\Delta y_2}{y_2} = \frac{\Delta y_3}{y_3},
$$
  
\n
$$
h = \frac{\Delta x_1}{x_1} = \frac{\Delta x_2}{x_2} = \frac{\Delta x_3}{x_3} = \frac{\Delta x_4}{x_4}.
$$

a)

$$
\mathbf{X}^{-1} = \begin{bmatrix} -26.5 & 25.5 \\ 26 & -25 \end{bmatrix}, \quad h_{1,4} = 26.52\%, \quad h_{2,3} = 26.51\%;
$$

b)

$$
\mathbf{X}^{-1} = \left[ \begin{array}{cc} 11.32 & -7.491 \\ 11.15 & 7.325 \end{array} \right] \cdot 10^{-3}, \ \ h_{1,4} = 100.2 \text{ ppm}, \ \ h_{2,3} = 99.98 \text{ ppm}.
$$

A a) feladatban adott mátrix közel szinguláris, ezért adódott igen nagy hiba az inverz mátrix elemeire. A b) feladatban adott mátrix inverzének pontossága nagyságrendileg megegyezik az eredeti mátrix pontosságával.

1.5. Egy mechanikai rendszerben szeretnénk kis távolságokat mérni. Ehhez a mérendő alkatrészeken fémlemezeket helyezünk el. Az így nyert síkkondenzátort egy RC oszcillátor kondenzátoraként használjuk, és az oszcillátor jelének frekvenciájából számítható a kérdéses d távolság. Az összefüggések és az értékek:  $C = \varepsilon A/d$ ,  $f = 1/(2πRC)$ ;  $ε = 8.85 ⋅ 10<sup>-12</sup> F/m, A = 50 cm<sup>2</sup>, R = 10 kΩ. Mérési hibát okoz a frekvenciamérés és az$ ellenállás értékének bizonytalansága (mindkettő relatív hibája 1%), a többi hibát elhanyagoljuk.

a) Adjuk meg a távolságmérés relatív hibáját, a hibakomponensek worst case alapú összegzésével!

b) A berendezés tesztelésekor kiderül, hogy nem hanyagolható el a kondenzátor hozzávezetéseinek kapacitása, amely a mérendő kondenzátorral párhuzamosan kapcsolódik. Mekkora a mérés hibája, ha a hozzávezetések kapacitása  $C_p = 45$  pF, és a mérendő távolság névleges értéke  $d = 1$  mm?

### Megoldás

A példában megadott képletek felhasználásával:

$$
d = 2\pi R f \varepsilon A. \tag{1.14}
$$

a) Ebb®l a hiba deriválás, rendezés után és worst case összegzéssel:

$$
\frac{\Delta d}{d} = \frac{\Delta f}{f} + \frac{\Delta R}{R} = 2\%.
$$

b) A párhuzamosan kapcsolódó  $C_p$  kapacitás hozzáadódik a méréshez felhasznált kondenzátoréhoz. Ez a kapacitás rendszeres hibát okoz, de mivel értéke ismert, korrigálni lehet vele. Így a (1.14) képlet a következ®képpen módosul:

$$
d = \frac{2\pi R f \varepsilon A}{1 - C_p 2\pi R f}.
$$
\n(1.15)

Mivel a függvény megváltozott, a frekvenciamérés hibá jának, illetve az ellenállás bizonytalanságának hatását újra kell számolni. Tekintsük először a frekvenciamérés hibájának hatását! Deriválás és rendezés után:

$$
\frac{\Delta d_f}{d} = \frac{1}{1 - C_p 2\pi Rf} \frac{\Delta f}{f}.
$$

A fenti kifejezés alkalmas arra, hogy a hiba számszerű értékét kiszámítsuk. Egy ilyen vagy ehhez hasonló kifejezés alapján azonban egy mérési eljárás érzékenysége is értékelhető az egyes mért mennyiségek, illetve a mérésben szerepl® egyéb paraméterek bizonytalansága szempontjából. Nem szerencsés, ha ezekben a kifejezésekben egy olyan, a mérendő mennyiségtől függő változó szerepel, amely sem mint mérési eredmény, sem mint mérendő mennyiség nem jelenik meg. Jelen esetben a frekvencia egy ilyen közbülső mennyiség. Fejezzük ki ezért  $f$ -et a  $(1.15)$  egyenletből, amivel a hiba kifejezése:

$$
\frac{\Delta d_f}{d} = \frac{\varepsilon A + C_p d}{\varepsilon A} \frac{\Delta f}{f} = \frac{C + C_p}{C} \frac{\Delta f}{f},
$$

ahol C jelöli a d mérésekor előálló kapacitást. Figyeljük meg, hogy kis C (nagy d) esetén a hiba nagyon nagy. Mivel R a (1.15) kifejezésben f-fel megegyező helyzetben van, ezért  $\Delta R/R$  is ugyanazzal a kifejezéssel szorzandó, így a teljes hiba worst case összegzéssel:

$$
\frac{\Delta d}{d} = \frac{\varepsilon A + C_p d}{\varepsilon A} \left[ \frac{\Delta f}{f} + \frac{\Delta R}{R} \right] = 4.03\%.
$$

## 2. fejezet

# Feszültség és áram mérése, jelreprezentációk

#### $2.1.$ Elméleti alapok

Feszültség és áram mérésére analóg vagy digitális műszereket használhatunk. Bár a digitális műszerek (leggyakrabban multiméterek) dominálnak a mai gyakorlatban, ez idő szerint még érdemes az analóg műszerek néhány tula jdonságával megismerkedni.

Az analóg műszerek, ezen belül is az egyenfeszültség vagy egyenáram mérésére szolgáló műszerek leggyakrabban lengőtekercses, állandómágneses (ún. Deprez-) műszerek. A teljes műszer tartalmazza az ún. alapműszert, valamint a méréshatár kiterjesztésére szolgáló ellenálláshálózatot. A műszer fontos jellemzője a bemeneti ellenállás, amely ideális műszer esetén nem terheli a mérendő hálózatot. Ennek megfelelően az ideális voltmérő szakadás ( $R_{be} = \infty$ ), az ideális ampermérő rövidzár ( $R_{be} = 0$ ).

Feszültségmérés esetén a méréshatár K-szorosára történő kiterjesztéséhez szükséges előtétellenállás és a műszer bemeneti ellenállása:

$$
R_e = (K - 1)R_m, \ \ R_{be} = KR_m \tag{2.1}
$$

Árammérés esetén a méréshatár K-szorosára történő kiterjesztéséhez szükséges söntellenállás és a műszer bemeneti ellenállása:

$$
R_s = \frac{R_m}{K - 1}, \quad R_{\text{be}} = \frac{R_m}{K} \tag{2.2}
$$

 $K - 1$   $K - 1$   $K$ szert (lágyvasas, elektrodinamikus stb.) használnak.

Az analóg műszerek véletlen hibáinak jellemzésére szolgál az osztálypontosság, amely a műszer abszolút hibá ja és a végérték hányadosa:

$$
op = \frac{\Delta x}{x_{\text{max}}} \tag{2.3}
$$

ahol x feszültség és áram is lehet. Az osztálypontosságot % egységben adják meg, azaz ha op = 1, akkor a műszer végértékre vonatkoztatott relatív véletlen hibája 1%. Adott  $x$  mellett a mérés relatív hibája:

$$
h = \frac{x_{\text{max}}}{x} \text{op}
$$
 (2.4)

Ebb®l is látszik, hogy érdemes mindig olyan méréshatárban mérni, amely nem haladja meg túlságosan a mért értéket.

A digitális műszerek analóg-digitál átalakítás és további jelfeldolgozás után adják meg a mért áram vagy feszültség értékét. A bemeneti impedancia feszültségmérés esetén igen nagy,  $R_{be} = 1...10$  M $\Omega$ , és ez általában független a méréshatártól. Árammérés üzemmódban a bemeneti impedancia nem közelíti jobban az ideálist, mint az analóg műszerek esetében. A digitális műszerek relatív véletlen hibája több összetevőből áll:

$$
h = h_1 + h_2 \frac{x_{\text{max}}}{x} + \frac{1}{N}
$$
\n(2.5)

ahol:

- $h_1$ , of value", a mért értékre vonatkozó hiba
- $h_2$  "of range", a végértékre vonatkozó hiba
- $1/N$  a kvantálási hiba: A műszer felbontása az utolsó számjegy, annak helyi értékével. Az ebből eredő relatív hiba a műszer által kijelzett, tizedespont nélküli szám reciproka. Pl. 12.56 V esetén a kvantálási hiba  $1/1256 \cong 0.08\%$ .

Az áram és feszültség mérésére szolgáló műszerek AC üzemmódban fizikailag a jelek abszolút középértékét, csúcsértékét vagy effektív értékét mérik, a kijelzés mindig szinuszos effektív értékre történik. Ezt a témakört részletesen tárgyalja a tankönyv.

AC jelen a gyakorlatban periodikus jelet, illetve ergodikus za jt, leggyakrabban Gauss-eloszlású za jt értünk. A periodikus jelek Fourier-sorukkal reprezentálhatók. A Fourier-felbontás azért is célszerű, mert a jel egyes jellemzőit tagonként lehet számítani, majd az ortogonalitás miatt egyszerű módszerrel a teljes jelre vonatkozóan összegezni.

Jellegzetes feladat a periodikus jel effektív értékének meghatározása. Amennyiben a jel szinuszos komponenseinek amplitúdóját ismerjük, egy-egy komponens effektív értéke az amplitúdó  $\sqrt{2}$ -ed része, és a teljes jel effektív értéke:

$$
U_{\text{eff}} = \sqrt{\sum_{i=1}^{K} U_{i,\text{eff}}^2}
$$
 (2.6)

ahol K a komponensek száma. Amennyiben egy frekvenciához több komponens is tartozik, azokat először trigonometrikus azonosságokkal össze kell vonni.

Nagyságrendileg különböz® mennyiségek között a dB-skálát alkalmazzuk. A dB-skála általában relatív, és egy referenciamennyiséghez képest adja meg egy mennyiség értékét. Amennyiben szintek közötti arányt kell reprezentálni, a definíció a következő:

$$
W[\text{dB}] = 20 \lg \frac{x}{x_{\text{ref}}}
$$
\n
$$
(2.7)
$$

Szint lehet feszültség, áram, (feszültség- vagy áram-) erősítés, átviteli függvény abszolút értéke stb. Amennyiben teljesítmények közötti arányt kell reprezentálni, a definíció eltérő:

$$
W[\text{dB}] = 10 \lg \frac{P}{P_{\text{ref}}}
$$
\n(2.8)

Zajos jelek esetén fontos a jel-zaj viszony értéke, amelynek definíciója:

$$
SNR[dB] = 10 \lg \frac{P_{\text{jel}}}{P_{\text{zaj}}}
$$
\n(2.9)

(Az SNR rövidítés az angol signal to noise ratio elnevezés rövidítése.) Za jon általában sávkorlátozott fehér za jt értünk, amelynek spektruma a B sávkorlátig konstans, felette zérus. A zaj teljesítménye a frekvenciatartományban a görbe alatti terület, és ez megegyezik a varianciá jával, azaz szórásnégyzetével:

$$
P_{\text{zaj}} = \sigma^2 \tag{2.10}
$$

A zaj effektív értéke pedig:

$$
U_{\text{eff}} = \sigma \tag{2.11}
$$

A zaj mérési eredményt befolyásoló hatását tehát csökkenthetjük, ha a zajos jelet úgy szűrjük, hogy a hasznos jelet változatlanul hagyjuk, a szélessávú zaj nagy részét pedig kiszűrjük. A zaj teljesítményét a szűrés a következ®képpen csökkenti:

$$
P'_{\text{zaj}} = P_{\text{zaj}} \frac{B_p}{B} \tag{2.12}
$$

ahol  $B_n$  a szűrő, B a zaj sávszélessége. Fontos, hogy ez az összefüggés csak akkor teljesül, ha a szűrő teljes áteresztősávjában van zajteljesítmény. Ha pl. a zaj alapsávi, és a szűrő aluláteresztő, az összefüggés érvényességének feltétele, hogy  $B_p < B$ .

#### $2.2.$ Példák

2.1. Egy szinuszgenerátor kimenő jelének torzítási tényezője 1%. Mekkora a felharmonikusok és a teljes jel teljesítményének aránya?

#### Megoldás

A torzítási tényező definíciója:

$$
k=\sqrt{\frac{\sum_{i=2}^{\infty}U_i^2}{\sum_{i=1}^{\infty}U_i^2}}=\sqrt{\frac{P_f}{P_t}},
$$

ahol  $P_f$  és  $P_t$  rendre a felharmonikusok és a teljes jel teljesítményét jelölik. Ebből a kérdéses arány:

$$
\frac{P_f}{P_t} = k^2 = 10^{-4}.
$$

2.2. Zajos szinuszos jelet mérünk. Mekkora a szinuszjel effektív értéke, ha a mért effektív érték  $U_m = 6.1$  V, a jel-zaj viszony pedig  $SNR = 14.7$  dB?

#### Megoldás

A jel-zaj viszony definíciója:

$$
SNR = 10 \lg \frac{P_{\text{jel}}}{P_{\text{zaj}}}.
$$

Ennek alapján a jel és a zaj teljesítményének aránya:

$$
a = \frac{U_x^2}{U_n^2} = 10^{\text{SNR}/10} \cong 29.51.
$$

Mivel a mért jel effektív értéke az effektívérték-négyzetek összege:

$$
U_m^2 = U_x^2 + U_n^2,
$$

ezért a fentiek alapján  $U_x$  kifejezhető:

$$
U_x = \sqrt{\frac{U_m^2}{1 + 1/a}} = 6 \text{ V}.
$$

2.3. Mekkora a várható értéke, effektív értéke és frekvenciája az alábbi jeleknek:

- **a**)  $x(t) = A^2 \sin^2(2\pi f_0 t);$
- **b**)  $x(t) = \sin^2(3\pi f_0 t);$
- c)  $x(t) = 12 \sin(2\pi f_0 t) + 12 \sin(6\pi f_0 t);$
- d)  $x(t) = 12 |\cos(2\pi f_0 t)|$ ;

$$
e) z(t) = \sqrt{2}e^{j2\pi f_0 t}?
$$

#### Megoldás

A várható érték a jel középértéke, a DC-komponens. Az effektív érték a különböző frekvenciájú komponensek effektív értékeiből számítható, négyzetes összegzéssel. A DC-komponens speciálisan zérus frekvenciájú komponens, melynek effektív értéke önmaga. A jel frekvenciája a legalacsonyabb frekvenciájú komponens frekvenciájával egyezik meg.

a)

$$
x(t) = A^2 \sin^2(2\pi f_0 t) = A^2/2(1 - \cos(4\pi f_0 t)).
$$

Tehát:

$$
x_0 = A^2/2
$$
,  $x_{\text{eff}} = \sqrt{A^4/4 + A^4/8} = \sqrt{3/8} A^2$ ,  $f_x = 2f_0$ .

b) Az a) feladat alapján:

$$
x_0 = 0.5
$$
,  $x_{\text{eff}} = \sqrt{3/8}$ ,  $f_x = 3f_0$ .

(Az eredeti szinuszjel frekvenciája 1.5 $f_0$  volt.)

c)

$$
x_0 = 0
$$
,  $x_{\text{eff}} = \sqrt{12^2/2 + 12^2/2} = 12$ ,  $f_x = f_0$ .

d) Mivel valós jelekre  $|x(t)|^2 = x^2(t)$ , ezért az effektív érték számításánál az abszolútérték-képzés figyelmen kívül hagyható. A középérték a szinuszjel abszolút középértéke. Mivel a félperiódusok abszolút értéke megyezik,  $x(t)$  periódusideje az eredetinek a fele.

$$
x_0 = x_{\text{abs}} = \frac{2}{\pi} 12 = 7.6394
$$
,  $x_{\text{eff}} = \frac{12}{\sqrt{2}} = 8.485$ ,  $f_x = 2f_0$ .

e)

$$
x_0 = 0
$$
,  $x_{\text{eff}} = \sqrt{2} = 1.414$ ,  $f_x = f_0$ ,

ugyanis  $|z(t)| = \sqrt{2}$ , és az effektív érték számításához szükség van abszolútérték-képzésre is.

**2.4.** Egy Deprez-műszer végkitérése  $I = 50 \mu$ A, ekkor a kapcsain  $U = 100 \text{ mV}$  feszültség van. Mekkora előtétellenállást alkalmazzunk, hogy a méréshatárt $U_m=10$ V-ra terjeszthessük ki?

#### Megoldás

Az alapműszer ellenállása:

$$
R_b = \frac{U}{I} = 2 \text{ k}\Omega.
$$

A szükséges előtét-ellenállás:

$$
R_e = \frac{U_m - U}{U} R_b = 198 \text{ k}\Omega.
$$

2.5.  $U = 160$  V névleges értékű feszültséget szeretnénk megmérni, de csak maximum 100 V-os méréshatárú műszerünk van. A feladatot két egyforma Deprez-műszer sorba kapcsolásával oldhatjuk meg. Mekkora lesz a mérés hibája a legkedvezőtlenebb esetben, ha a műszerek osztálypontossága 1?

#### Megoldás

$$
U_1 = U_2 = \frac{U_x}{2} = 80 \text{ V}, \quad \frac{\Delta U_1}{U_1} = \frac{\Delta U_2}{U_2} = \text{op} \frac{100 \text{ V}}{80 \text{ V}} = 1.25\%.
$$

A mérés hibája a legkedvezőtlenebb esetben:

$$
\frac{\Delta U_x}{U_x} = \frac{1}{2} \frac{\Delta U_1}{U_1} + \frac{1}{2} \frac{\Delta U_2}{U_2} = 1.25\%.
$$

2.6. Egy digitális feszültségmérő 2 V-os méréshatárban 0.0245 V-ot mutat. Mekkorának feltételezhetjük a mérés hibáját, ha nem áll rendelkezésünkre a műszer gépkönyve?

### Megoldás

A hiba forrása a mérési eredmény kvantált kijelzése, és egyedül a kvantálási hibát tudjuk számítani. Feltesszük, hogy a műszer kijelzésének megfelel a mérőáramkörök pontossága is.

$$
h \approx h_q = \frac{1}{245} \approx 0.4\%.
$$

## 3. fejezet

### 3.1. Elméleti alapok

Az id®- és frekvenciamérés a tantárgy rövid, de fontos fejezete. Bár az id® nem villamos mennyiség, mérésére a villamosmérnöki gyakorlatban igen sokszor van szükség. Nap jainkban mérésre szinte kizárólag digitális, ún. számlálós frekvenciamérő, illetve időmérő eljárást alkalmaznak. A mérés pontosságát alapvetően meghatározza az alkalmazott óra jel pontossága, az óra jelet egy kvarcoszcillátor szolgáltatja. A mérési hiba másik jelentős komponense a kvantálási hiba, amely abból származik, hogy nem egész számú periódust kellene számlálni az óra jelb®l, a számláló mégis egész számot tartalmaz. A hiba csökkenthet®, ha a számlálás során törekszünk minél nagyobb számú órajel-periódus számlálására.

Az alapstruktúrák a tankönyv frekvenciamérésre, illetve periódusid®-mérésre bemutatott blokkvázlatai. A mai műszerekben leggyakrabban időt mérnek, és az aritmetikai egység végzi el a reciprokképzést, így határozza meg a frekvenciát. A periódusid®-mérés pontosságát átlagperiódusid®-méréssel lehet javítani. Ha ezen felül a konstans mérési idő is cél, ún. állandó kapuidejű mérést kell alkalmazni. Az időintervallum-mérés a fázismérés alap ja, az ezzel kapcsolatos megfontolások hasonlóak az id®mérésnél megismertekhez.

### 3.2. Példák

3.1. Egy szinuszgenerátor zajmentesnek tekinthető jelének frekvenciáját mérjük számlálós periódusidő-mérővel. A névleges frekvencia  $f_x = 100 \text{ kHz}$ , a mérőműszer órajelének frekvenciája  $f_0 = 10 \text{ MHz}$ .

- a) Mekkora relatív hibával mérhető meg a periódusidő egyetlen periódus mérésével?
- b) A mérési hibát átlagperiódusidő-méréssel csökkenthetjük. Hány periódust kell mérnünk, hogy a relatív mérési hiba 10<sup>−</sup><sup>4</sup> -re csökkenjen?
- c) Ha ennél is kisebb hibával szeretnénk mérni, a jel már nem tekinthető zajmentesnek, ilyenkor a mérési eredményeket átlagolni kell. Hány eredményt kell átlagolni ahhoz, hogy a hiba 10<sup>–5</sup>-re csökkenjen?
- d) Hány mérési eredményt kellene átlagolnunk 10<sup>−4</sup>-es hibához, ha az egyetlen periódus méréséből származó eredményeket átlagolnánk?

#### Megoldás

a) Egy periódus mérése esetén a hiba:

$$
h_1 = \frac{1}{N} = \frac{f}{f_0} = 1\%.
$$

b) Átlagperiódusidő-mérés során a hiba n-ed részére csökken, azaz:

$$
h_2 = \frac{h_1}{n},
$$

ahol n a mért periódusok száma. Mivel a példában  $h_2$  adott,

$$
n = \frac{h_1}{h_2} = 100.
$$

c) A hiba további csökkentése statisztikai átlagolással lehetséges, ebben az esetben:

$$
h_3 = \frac{h_2}{\sqrt{k}},
$$

ahol k az átlagolások száma. Mivel a példában  $h_3$  volt adott,

$$
k = \frac{h_2^2}{h_3^2} = 100.
$$

d) Az előző képlet alkalmazható itt is, ebben az esetben a kiindulási hiba  $h_1$ , az eredmény  $h_2$ , így:

$$
m = \frac{h_1^2}{h_2^2} = 10000.
$$

3.2. 1320 Hz névleges frekvenciájú periodikus jel frekvenciáját mérjük, számlálós periódusidő-mérővel. A beállított mérési idő 1 sec, ez azt jelenti, hogy mérendő jelből mindig annyi (egész számú) periódust mér meg, amennyi a kijelölt mérési időbe belefér. (Ez az időtartam a tényleges mérési idő.) Mekkora a mérés relatív hibája, ha a műszer óra jele 10 MHz frekvenciájú, és ennek hibáját elhanyagoljuk?

#### Megoldás

A megoldás során kihasználjuk, hogy a tényleges mérési idő és a műszeren beállított mérési idő jó közelítéssel megegyezik. Így a hiba:

$$
h = \frac{1}{f_0 t_m} = 10^{-7}.
$$

3.3. Egy programozható számlálós frekvencia/periódusidő/átlagperiódusidő-mérő óra jele  $f_0 = 10^7$  Hz, relatív véletlen hibája 10<sup>-6</sup>. Egy  $f_x = 500$  kHz névleges frekvenciájú zajmentes szinuszjel frekvenciáját szeretnénk pontosan megmérni.

- a) Milyen funkciót válasszunk a műszeren, hogy adott mérési idő alatt maximális mérési pontosságot érjünk el?
- b) Mekkora a választott funkció mellett a mérés relatív véletlen hibá ja (a hibakomponensek worst case összegzésével), ha a mérésre 200 µ<sup>s</sup> áll rendelkezésre?
- c) Mekkora lenne a hiba, ha a mérésre 20 ms lenne fordítható? Milyen modellezési problémát vet fel ez az eredmény?

#### Megoldás

a) A háromféle mérési mód csak a kvantálási hibában különbözik egymástól, így csak azt számítjuk ki. Frekvenciamérés esetén a mérési idő, illetve a számláló állása:

$$
t_m = \frac{n_f}{f_0}, \quad N_f = \frac{f_x}{f_0} n_f,
$$

ahol  $f_0$  az órajel,  $f_x$  a mérendő frekvencia,  $n_f$  az órajel leosztása. A számláló állása a mérési idővel:

$$
N_f = f_x t_m.
$$

Periódusidő, átlag-periódusidő mérése esetén a mérési idő, illetve a számláló állása:

$$
t_m = \frac{n_t}{f_x}, \quad N_t = \frac{f_0}{f_x} n_t,
$$

ahol  $f_0$  az órajel,  $f_x$  a mérendő frekvencia,  $n_t$  a mérendő jel leosztása. A számláló állása a mérési idővel:

$$
N_t = f_0 t_m.
$$

Az az üzemmód pontosabb, amelyben adott mérési id® alatt több impulzus számlálására kerül sor. Mivel  $f_0 > f_x$ , célszerű periódusidő-mérést választani.

b) A hiba, az óra jel hibáját is figyelembe véve:

$$
h_1 = \frac{\Delta f_0}{f_0} + \frac{1}{N} \cong \frac{\Delta f_0}{f_0} + \frac{1}{f_0 t_m} = 5.01 \cdot 10^{-4}.
$$

c)

$$
h_2 = \frac{\Delta f_0}{f_0} + \frac{1}{N} \cong \frac{\Delta f_0}{f_0} + \frac{1}{f_0 t'_m} = 6 \cdot 10^{-6}.
$$

A mérési hiba a második esetben nagyon kicsiny. Ekkor már nem reális feltevés, hogy a jel zajmentesnek tekinthető. További probléma, hogy a mérési intervallumba a jel 10000 periódusa esik, így elképzelhető, hogy közben frekvenciája is megváltozik a hibának megfelelő nagyságrendben, tehát a jel frekvenciáját konstansnak feltételező eljárás hamis eredményt ad. Röviden azt mondhatjuk, hogy a mérendő jel frekvenciastabilitása nagy valószínűséggel nem olyan jó, mint amilyen pontos a mérés.

3.4. Egy kétbemenetű (A és B) számláló jelek frekvenciájának, periódusidejének mérésére alkalmas. Mindkét bemenetet használva időintervallumot is mérhetünk. A műszer mindenképpen periódusidőt mér, és a belső aritmetikai egység számítja ki a mért periódusidőből a frekvenciát. Ezekhez a funkciókhoz a jelet az A bemenetre kell kapcsolni. A műszer órajele  $f_0 = 50 \text{ MHz}$ , véletlen hibája  $h = 3 \cdot 10^{-5}$ . A műszerrel egy  $f_x = 1.2 \text{ kHz}$  névleges frekvenciájú tiszta szinuszos jelet mérünk. Ez a mérendő jel egy lineáris rendszer bemenetére is kapcsolódik. A rendszer kimenetén megjelenő jel  $\varphi = 8^\circ$  fázistolást szenved, amelyet szeretnénk pontosan megmérni. Ennek érdekében a kimeneti jelet műszerünk B bemenetére kapcsoljuk, és időintervallumot mérünk. A frekvencia és a mért időintervallum segítségével számítással határozzuk meg a fázistolás értékét. A mérési idő mindkét esetben fix érték,  $t_m=0.1~\mathrm{s}.$ 

- a) Mekkora a frekvenciamérés relatív hibája?
- b) Mekkora a fázismérés abszolút hibája, ha az időintervallum mérését az A bemenetre kapcsolt jel felfutó éle indítja, és a B bemenetre kapcsolt jel felfutó éle állítja meg? A teljes mérési idő alatt a műszer a keresett intervallumot többször is megméri (hiszen a triggerfeltétel minden periódusban egyszer teljesül), és ezeket az eredményeket az aritmetikai egység átlagolja.
- c) Növekszik-e a fázismérés pontossága, ha az időintervallum mérését az A bemenetre kapcsolt jel lefutó éle indítja?

#### Megoldás

a) A frekvenciamérés hibája megegyezik a periódusidő-mérés hibájával (mivel  $f = 1/T$ ):

$$
\frac{\Delta f_x}{f_x} \cong \frac{\Delta f_0}{f_0} + \frac{1}{t_m f_0} = 3.02 \cdot 10^{-5}.
$$

b) A fázismérés hibájának kifejezéséhez írjuk fel először a fázis kiszámítására szolgáló összefüggést:

$$
\varphi = 2\pi \frac{\tau}{T_x} = 2\pi \tau f_x. \tag{3.1}
$$

Ebből a fázismérés hibája:

$$
\Delta \varphi = \varphi \left[ \frac{\Delta (f_x)'}{f_x} + \frac{\Delta \tau'}{\tau} \right].
$$

A  $\Delta(f_x)'$  és  $\Delta \tau'$  jelölés magyarázata a következő: A műszer órajele mind  $\tau$ , mind pedig  $T_x$  mérésében ugyanolyan előjelű és nagyságú hibát okoz (feltéve, hogy a frekvenciája stabil), így a (3.1)-ben szereplő hányadosképzés során kiesik. Ugyanakkor  $\tau$  és  $T_x$  mérésének vannak független hibakomponensei, ezek szerepelnek a fenti képletben. Minthogy ezek a hibakomponensek nem egyeznek meg  $\tau$  és  $T_x$  önálló mérésének hibájával, megkülönböztetésül vesszővel jelöltük őket.

A mérési idő alatt a  $\tau$  intervallumot éppen  $n = [t_m f_x] \cong t_m f_x$ -szer mérjük meg, ahogyan  $T_x$ -et is. Viszont a  $\tau$  intervallumok nem folytonosan követik egymást, így – feltételezve, hogy  $f_x$  és  $f_0$  nem szinkronizált  $n = n$  független mérésünk van, azaz a hiba nem a periódusméréshez hasonlóan n-edrészére, hanem csak  $\sqrt{n}$ -edrészére csökken az átlagolás során. Így  $\tau$  mérésének hibája:

$$
\frac{\Delta \tau'}{\tau} = \frac{1}{\sqrt{t_m f_x}} \frac{1}{\tau f_0}.
$$

A fázismérés hibá ja tehát:

$$
\Delta \varphi = \varphi \left[ \frac{1}{t_m f_0} + \frac{1}{\sqrt{t_m f_x}} \frac{1}{\tau f_0} \right] = 1.379 \cdot 10^{-5} \text{ rad} = 7.903 \cdot 10^{-4} \text{°}.
$$

c) Kézenfekvő gondolat, hogy a mérés hibája csökkenthető, ha a mérendő intervallumot növeljük, ahogyan a példa javasolja. Ezek a módszerek lecsökkentik a mérés relatív hibá ját, de az abszolút hibát nem. A fázismérés abszolút hibája – a mérendő intervallumot most t-vel jelölve és a  $(3.1)$  összefüggést is behelyettesítve:

$$
\Delta \varphi = 2\pi t f_x \left[ \frac{1}{t_m f_0} + \frac{1}{\sqrt{t_m f_x}} \frac{1}{t f_0} \right].
$$

Látszik, hogy az intervallum méréséből adódó hibakomponens független t-től, míg a frekvencia méréséből adódó hibakomponens kismértékben nő. Így a fázismérés pontossága a javasolt módszerrel nem növekszik.

## 4. fejezet

## Impedanciamérés

## 4.1. Elméleti alapok

Az impedanciamérés szép példá ja annak, hogy a mérés tula jdonképpen modellezés. Egyetlen méréssel egy kétpólus, vagy egy többpólus két kivezetése közötti impedancia modelljét határozzuk meg. A mérés egy konkrét frekvencián történik, azaz a gerjesztés szinuszos feszültség vagy áram. (Léteznek nemszinuszos mérési eljárások is, ezekkel egyrészt nem foglalkozunk, másrészt ebben az esetben is igaz, hogy az impedancia mint komplex ellenállás egy adott frekvencián értelmezett.) Mivel rögzített feszültség mellett az áram amplitúdó ja és fázisa az a két paraméter, amelyet az impedancia meghatároz, a modellnek is két paramétere határozható meg. Ugyanez a helyzet, ha az áram rögzített és a feszültséget vizsgáljuk; vagy az áram és a feszültség komplex formában (valós és képzetes résszel) adott.

E két paraméter alapján megadható a mért impedancia kételemes ún. helyettesítőképe. A helyettesítőkép egy rezisztív és egy reaktáns elem soros vagy párhuzamos kapcsolása. Ennek megfelelően soros vagy párhuzamos RLvagy RC-képet lehet meghatározni. Tetszőleges mérendő objektum jellemezhető két kivezetése között egy adott frekvencián egy adott helyettesítőképpel. Ha a mérendő objektum maga is egy elemi kétpólus, és a megfelelő képet választottuk, a helyettesítőkép elemei kis frekvenciaváltozásra lényegében frekvenciafüggetlenek lesznek. Ha pl. egy valóságos kondenzátor párhuzamos  $RC$ -képét határozzuk meg, C és R értéke nem függ lényegesen attól, hogy 50 vagy 100 Hz-en mérjük. Ha azonban ugyanennek a kondenzátornak a soros RL-képét határoznánk meg, frekvenciafüggő tagokat kapnánk, sőt, az induktivitás negatív lenne. A helyettesítőkép elemeinek frekvenciaváltozásra való megváltozása alap ján következtetni lehet arra, mennyire írja le jól az adott alkatrészt a választott modell.

Az impedanciamérés modern módszere a komplex aránymérés. Ez a klasszikus feszültség-összehasonlítást valósítja meg, de nem csupán a feszültségek valamilyen skalár értékét (pl. effektív érték) veszi figyelembe, hanem fázisát is. Alapesetben a gerjesztő áram a mérendő impedancián és a vele sorbakapcsolt normálellenálláson halad keresztül. A mérés során a két elemen eső feszültséget mint komplex mennyiséget mérjük. Ekkor a mérendő impedancia kifejezése:

$$
Z_x = R_N \frac{U_x}{U_N} \tag{4.1}
$$

ahol az  $x$  utal a mérendő impedanciára,  $N$  pedig a normálellenállásra.

A klasszikus mérési módszerek nem támaszkodhattak a komplex arány mérésére, ezért valamilyen más úton jutottak el a két paraméter meghatározására. Klasszikus, kisebb pontossági igényeket kielégítő módszer pl. a 3 voltmérős módszer. Nagyobb pontossági igények, akár kalibrációs feladatok esetében használhatók a Wheatstoneféle hídstruktúrák, illetve a különféle aránytranszformátoros vagy áramkomparátoros hidak. Ezeket a tankönyv részletesen bemutatja.

#### Impedanciamér® hálózatok

Az impedanciamérést bizonyos körülmények között jelentősen befolyásolhatják a mérendő impedanciához elválaszthatatlanul kapcsolódó más komponensek (pl. szórt impedanciák), illetve a műszer és az impedancia közötti mérővezetékek. Ezek rendszeres hibák, amelyeket a mérőhálózat átalakításával nagyságrendileg csökkenteni lehet.

Mérőhálózatunkat külső zavarjelek is terhelhetik. Ezek forrása valamilyen más áramkör, vagy általánosan elektromágneses tér. Ezek vezetéssel (rossz szigetelés), leggyakrabban pedig induktív vagy kapacitív csatolással jutnak be mérőhálózatunkba. Az ebből származó hiba szintén rendszeres, bár nehezen korrigálható. A mérőhálózat átalakításával ez ellen is lehet védekezni, ezt hívják árnyékolásnak.

A nagyon röviden bemutatott két hatás független egymástól, és az ellenük kidolgozott megoldások is függetlenek egymástól, így ezeket külön fogjuk tárgyalni.

#### Többvezetékes mérés

Egy kétpólus mérése során triviálisan két vezetéket használunk. Ez a mérés azonban rendszeres hibával terhelt, mert tartalmazza a mérendő impedanciához vezető vezetékek impedanciáját is, illetve a mérendő impedanciához kapcsolódó egyéb, pl. szórt impedanciákat is. Látni fogjuk, hogy több mérővezeték megfelelő alkalmazása ideális esetben kiküszöböli, a valóságban pedig nagyságrendileg csökkenti ezen parazita impedanciák hatását.

• 2 vezetékes mérés. A mérés kapcsolási rajza a 4.1. ábrán látható. Ezen az ábrán mutatjuk be az impe-

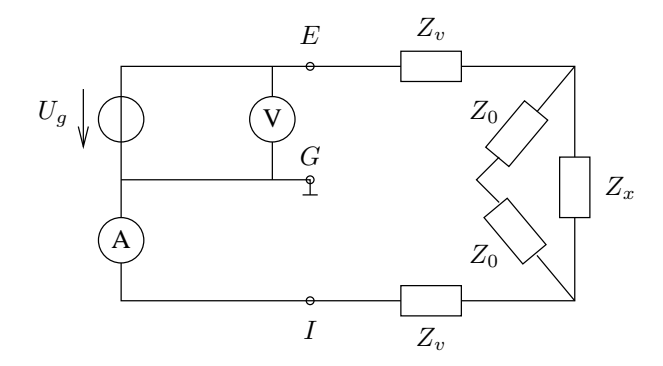

danciamérő és a parazita hatások modelljét is. A mérőrendszert egy ideális volt- és ampermérő jelképezi, azaz  $R_V = \infty$  és  $R_A = 0$ . A méréshez természetesen szükség van egy generátorra is, jelen esetben ez egy feszültséggenerátor. A mérővezeték impedanciája  $Z_v$ , amely jellegzetesen kis ohmos ellenállást és kis induktivitást jelent. A mérendő impedancia  $Z_x$ , amelynek kivezetéseihez a  $Z_0$  szórt impedanciák kapcsolódnak.  $Z_0$  jellegzetesen igen nagy ohmos ellenállás és kicsiny kapacitás. A  $Z_x$  két kivezetéséhez kapcsolódó impedancia nem feltétlenül egyenlő, de általában jó közelítés. A bemutatandó módszer akkor is hatásos, ha ez a kettő különbözik, részletesen a 3 vezetékes mérés mutatja be ezt az esetet. Lényeges, hogy a műszer  $\mathbf{a}$ 

$$
\hat{Z}_m = \frac{U_m}{I_m} \tag{4.2}
$$

egyenlet alapján mér, és nem "tud" arról, hogy a parazita impedanciák milyen értékűek. Természetesen  $U_m$  és  $I_m$  absztrakció, egyrészt a kapcsolás nem feltétlenül az, ami a rajzon szerepel, továbbá a két mennyiség hányadosa természetesen komplex. Akárhogyan is mér a műszer a valóságban, végső soron a fenti aránymérést valósítja meg, és lényeges, hogy e két mennyiség rendszeres hibával ne legyen terhelve. <sup>A</sup> m¶szer egy ponton földelt, ezt jelöli G, a gerjesztés és a feszültségmérés az E ponton történik, az árammérés bemenete az I pont.

Az ábráról leolvashatóan a mért impedancia:

$$
Z_{m,2} = 2Z_v + Z_x \times 2Z_0 \tag{4.3}
$$

Tehát mind  $Z_v$ , mind  $Z_0$  hibát okoz. 2 vezetékkel akkor mérhetünk, ha a műszer egyéb hibái mellett ez a rendszeres hiba elhanyagolható, jellegzetesen közepes, 1 . . . 10 kΩ abszolút értékű impedanciák esetén.

3 vezetékes mérés. A mérés kapcsolási rajza a 4.2. ábrán látható. A kapcsolás célja a  $Z_0$  impedanciák

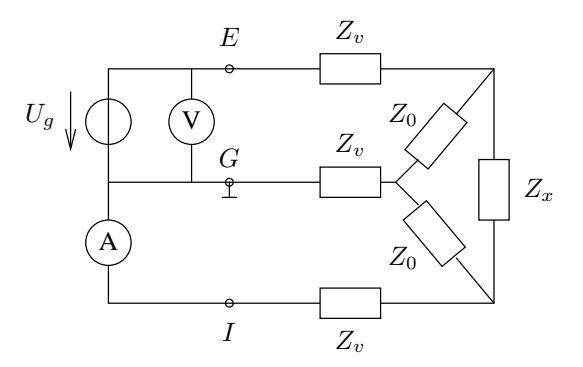

4.2. ábra. 3 vezetékes mérés.

hatásának kiküszöbölése. Ennek módja egy harmadik vezeték alkamazása a műszer földje (a  $G$  pont) és a szórt impedanciák közös pontja között. Ez általában valamilyen jól definiált vezető pont  $Z_x$  körül, amelyhez képest jelentős szórt impedanciák feltételezhetők. Mivel az ampermérő ideális, az I pont is földpotenciálon van. Ezen kívül, mivel a  $Z_v$  impedanciák kicsik,  $Z_x$  alsó pontja is közel földpotenciálon van. Ebből következik, hogy az "alsó"  $Z_0$  mindkét pontja közel azonos potenciálon van, rajta áram nem folyik, olyan, mintha nem is lenne az áramkörben. Ebből adódóan az ampermérőn folyik a keresztül  $Z_x$ teljes árama. A "felső"  $Z_0$ -on folyik áram, de az nem folyik bele az ampermérőbe, mert közvetlenül a földbe folyik. A voltmérő szempontjából  $Z_0$  nem probléma, mert a "felső" párhuzamosan kapcsolódik  $Z_x$ -szel, az "alsó" pedig nem abban a körben van.

Az ábráról leolvashatóan a mért impedancia:

$$
Z_{m,3} = 2Z_v + Z_x \tag{4.4}
$$

Tehát csak  $Z_v$  okoz hibát. Ha a műszerek nem ideálisak, az a feszültségmérésben nem jelent változást, az árammérésben hasonló hatása van, mint  $Z_v$ -nek: az ott folyó áram miatt már az I pont potenciálja is megnövekszik, ehhez képest növekszik  $Z_x$  alsó pontjának potenciálja  $Z_v$  miatt. De mivel  $Z_0$ -on eleve hibaáram folyik, az így létrejövő kis áram a hiba hibája, amit elhanyagolhatunk.

3 vezetékkel akkor mérhetünk, ha a mérővezetékek kicsiny impedanciá ja nem probléma, és a műszer egyéb hibái mellett ez a rendszeres hiba elhanyagolható, jellegzetesen 1 kΩ-nál nagyobb abszolút értékű impedanciák esetén.

- In circuit mérés. Amennyiben  $Z_x$  egy áramkörbe van ágyazva, és a megbontásra nincs lehetőségünk, a 3 vezetékes mérést alkalmazhatjuk úgy, hogy a beágyazó hálózat impedanciáit közösítjük úgy, hogy a 4.2. ábrának megfelelő hálózat jöjjön létre. Ekkor persze a két  $Z_0$  értéke különböző, de mivel a mérési elv a két impedancia egyenl®ségét nem használja ki, ez nem probléma. Lényeges, hogy ekkor a kapcsolódó impedanciákon nem csak hibaáram folyik, ezért a mérővezetékeken jelentős áram folyhat, így érdemes 5 vezetékes mérést alkalmazni.
- 4 vezetékes mérés. A mérés kapcsolási rajza a 4.3. ábrán látható. A kapcsolás célja a  $Z_v$  impedanciák hatásának kiküszöbölése. A kiindulás ismét a 2 vezetékes mérés, a plusz két vezeték úgy jön létre, hogy a

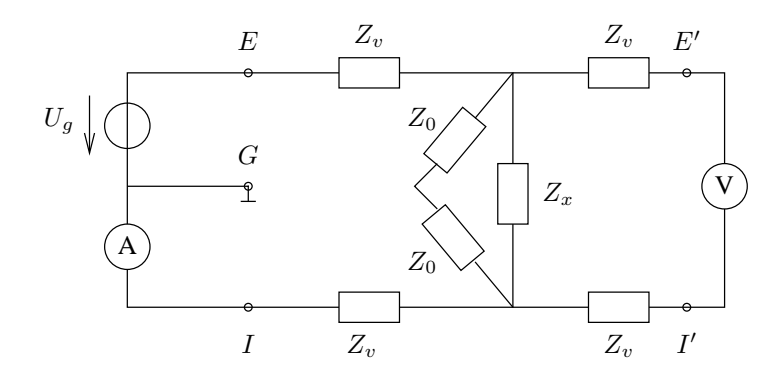

4.3. ábra. 4 vezetékes mérés.

voltmérőt két külön vezetékkel csatlakoztatjuk. A jobb átláthatóság érdekében a kapcsolási rajzot "kihajtottuk", azaz a feszültségmérő ágat a bal oldalról a jobb oldalra rajzoltuk át. A voltmérő  $E^\prime$  és  $I^\prime$  kivezetései is a műszer részei. A feszültségmérő ágában lévő vezetékek nem okoznak hibát, hiszen az ideális voltmérőn áram nem folyik, tehát a feszültségmérő ág  $Z_v$  impedanciáin sem esik feszültség. Az árammérő ágában lévő  $Z_v$ -ken esik feszültség, de ez nem befolyásolja az árammérést, ezért szintén nem okoznak hibát. A  $Z_0$ szórt impedanciák viszont hibát okoznak, hiszen azok  $Z_x$ -szel továbbra is párhuzamosan kapcsolódnak.

Az ábráról leolvashatóan a mért impedancia:

$$
Z_{m,4} = Z_x \times 2Z_0 \tag{4.5}
$$

Ha a műszerek nem ideálisak, az az árammérésben nem jelent változást, a feszültségmérésben kis hiba keletkezik, mivel áram folyik a voltmérő nagy belső ellenállásán. De mivel ez az áram kicsi, és  $Z_v$ -n eleve hibafeszültség esik, az így létrejövő kis feszültség a hiba hibája, amit elhanyagolhatunk.

4 vezetékkel akkor mérhetünk, ha a szórt impedanciák okozta hiba nem probléma, és műszer egyéb hibái mellett ez a rendszeres hiba elhanyagolható, jellegzetesen 10 kΩ-nál kisebb abszolút értékű impedanciák esetén.

5 vezetékes mérés. A mérés kapcsolási rajza a 4.4. ábrán látható. A kapcsolás célja mind  $Z_v$ , mind

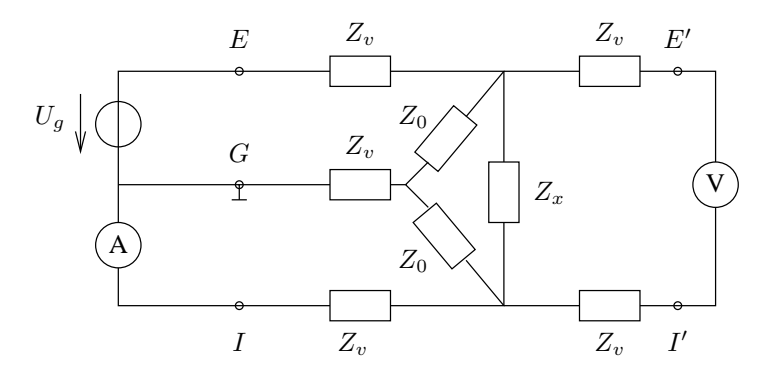

4.4. ábra. 5 vezetékes mérés.

 $Z_0$  hatásának kiküszöbölése. A kiindulás a 4 vezetékes mérés, a plusz egy vezeték a 3 vezetékes mérés 3. vezetéke, tehát egy plusz vezeték alkalmazása a műszer földje (a G pont) és a szórt impedanciák közös pontja között. Az analízis során  $Z_v$  és  $Z_0$  hatását függetlenül kezeltük, így a két hibát okozó parazita impedancia ugyanolyan okból esik ki, mint a 4, illetve 3 vezetékes mérésnél.

A mért impedancia tehát:

$$
Z_{m,5} \cong Z_x \tag{4.6}
$$

Felvetődik a kérdés, hogy az 5 vezetékes mérés ezek szerint minden mérőhálózatból származó parazita hatást kiküszöböl? Minden olyan hatást valóban kiküszöböl, amelyet a parazita hatások modellezésére alkalmazott hálózatban szerepeltettünk. A gyakorlatban az 5 vezetékes mérés egy-két nagyságrenddel képes a hibákat csökkenteni, a modellnek főként az szab határt, hogy nagyfrekvencián a hálózat koncentrált paraméterű modellje nem megfelelő.

### Árnyékolás

A külső zavarok csökkentése érdekében a mérővezetékek árnyékoltak, fizikailag koaxiális kábelt használnak. Az árnyékolások a műszer G pontjához kapcsolódnak, ezért a becsatolódó áramok a földbe folynak, és nem befolyásolják a mérést. Az alábbiakban azt mutatjuk meg, hogy 2, 3, 4 és 5 vezeték esetén hogyan alakítjuk ki a hálózatot. A műszert most már csak az  $E, E', I, I'$  és  $G$  bemeneteivel reprezentáljuk.

• 2 vezetékes mérés. A mérés blokkvázlata a 4.5. ábrán látható. A második vezeték a közel földpotenci-

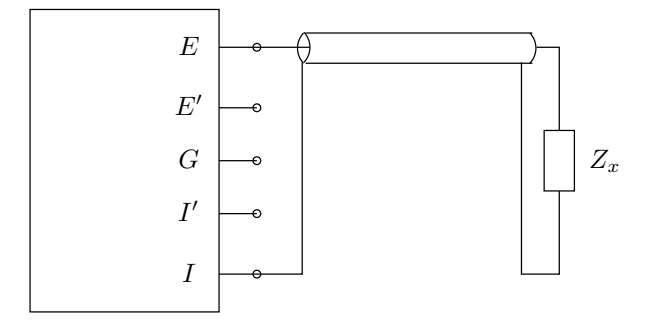

4.5. ábra. 2 vezetékes mérés árnyékolt kábellel.

álon lév® árnyékolás. Természetesen ez a kapcsolás a küls® zavarok keltette áramot is keresztülvezeti az ampermérőn.

• 3 vezetékes mérés. A mérés blokkvázlata a 4.6. ábrán látható. A külső zavarokra ez a hálózat már

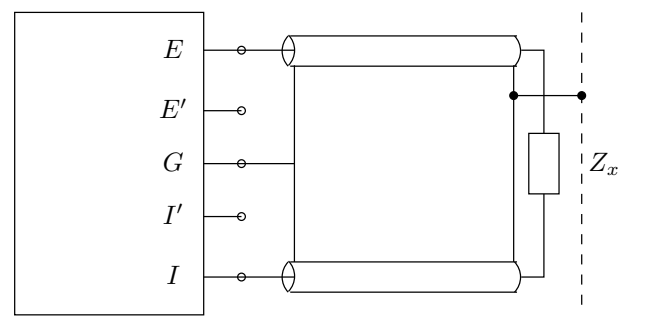

4.6. ábra. 3 vezetékes mérés árnyékolt kábellel.

immúnis, hiszen az árnyékolás a földhöz kapcsolódik.

- 4 vezetékes mérés. A mérés blokkvázlata a 4.7. ábrán látható. Az árnyékolással együtt ez már való jában 5 vezeték, de funkcionálisan nem teljes az 5. vezeték, az árnyékolás szerepe.
- 5 vezetékes mérés. A mérés blokkvázlata a 4.8. ábrán látható. Itt az 5. vezeték külön vezetékként jelenik meg, a szórt impedanciák áramát közvetlenül vezeti a földeléshez.

Az egyes hálózatokban nem elhanyagolható a koaxiális kábelek sa ját kapacitása. Az árnyékolás nélküli mérések során bemutatott áramkörökhöz hasonló modellek segítségével belátható, hogy 3, 4 vagy 5 vezetékes mérés esetén a kábelek kapacitása nem befolyásolja a mérést.

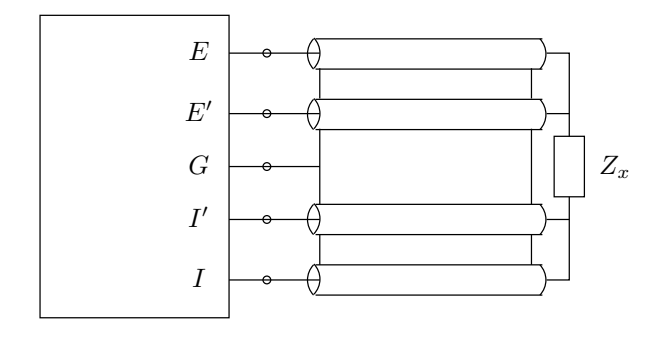

4.7. ábra. 4 vezetékes mérés árnyékolt kábellel.

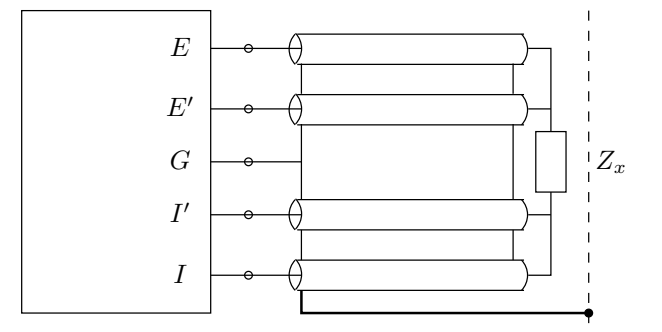

4.8. ábra. 5 vezetékes mérés árnyékolt kábellel.

Impedanciamér®k esetében a négy koaxiális kábelt összefogják, és az 5. vezeték mint második árnyékolás veszi körül őket. Az impedancia mellett alkalmas pontra kis csipesz segítségével lehet kapcsolódni. Az  $E - E'$ ,  $I-I^{\prime}$ vezetékeket páronként összekapcsolva szintén egy alkatrész megfogására alkalmas csipesszel látják el.

## 4.2. Példák

4.1. Egy  $C = 100$  nF kapacitású kondenzátor veszteségi tényezője  $f_1 = 2$  kHz-en  $D_1 = 5 \cdot 10^{-4}$ ,  $f_2 = 3$  MHz-en pedig $D_2 = 4 \cdot 10^{-2}.$ Adjuk meg a kondenzátor egy lehetséges modelljét!

#### Megoldás

A kondenzátor modellje az alábbi:

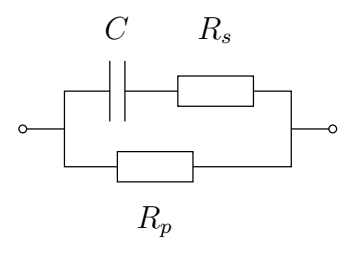

A kapacitás a példában megadott érték:  $C = 100$  nF. A megadott adatok alapján a kondenzátor veszteségeiben a kisebb frekvencián a párhuzamos vezetés, a nagyobb frekvencián a soros ellenállás dominál, így a két veszteségi tényezőt külön-külön az ábrán látható két ágra felírva:

$$
D_1 = \frac{1}{\omega R_p C},
$$
  

$$
D_2 = \omega R_s C,
$$

azaz az ellenállások:

$$
R_p = \frac{1}{\omega D_1 C} = \frac{1}{2\pi f_1 D_1 C} = 1.592 \text{ M}\Omega,
$$
  

$$
R_s = \frac{D_2}{\omega C} = \frac{D_2}{2\pi f_2 C} = 21.22 \text{ m}\Omega.
$$

4.2. Egy impedancia soros  $RL$  helyettesítőképét mértük. Mekkora az impedancia jósági tényezője  $(Q)$ , veszteségi tényezője (tg $\delta$ ), illetve disszipációs faktora (D)? A kapott eredményből határozzuk meg a párhuzamos RL, a soros  $RC$  és a párhuzamos  $RC$  helyettesítőkép elemeit!

#### Megoldás

A jósági tényező a meddő és a hatásos teljesítmény hányadosa:

$$
Q = \frac{P_m}{P_h} = \frac{I^2 \omega L_s}{I^2 R_s} = \frac{\omega L_s}{R_s},
$$

ahol  $L_s$  és  $R_s$  a soros  $RL$ -tag két eleme, I pedig a rajtuk átfolyó áram. A veszteségi tényező és a disszipációs faktor megegyezik:

$$
D = \text{tg}\delta = \frac{1}{Q} = \frac{R_s}{\omega L_s}.
$$

A helyettesít®képek kiszámításánál úgy járhatunk el, hogy a kívánt kép impedanciá ját (vagy admittanciá ját) egyenl®vé tesszük a keresett kép impedanciá jával (vagy admittanciá jával), és a reális, illetve képzetes mennyiségek egyenlősége alapján kifejezzük a keresett kép elemeit. A soros  $RL$ -tag impedanciája, ill. admittanciája:

$$
Z_{L,s} = R_s + j\omega L_s, \ \ Y_{L,s} = \frac{R_s - j\omega L_s}{R_s^2 + \omega^2 L_s^2} = \frac{1}{R_s} \frac{1 - j\omega L_s / R_s}{1 + \omega^2 L_s^2 / R_s^2}.
$$

A párhuzamos RL-tag admittanciá ja alap ján:

$$
Y_{L,s} = Y_{L,p} = \frac{1}{R_p} + \frac{1}{j\omega L_p};
$$
  
\n
$$
R_p = R_s \left( 1 + \omega^2 \frac{L_s^2}{R_s^2} \right) = R_s (1 + Q^2),
$$
  
\n
$$
L_p = L_s \frac{1 + \omega^2 L_s^2 / R_s^2}{\omega^2 L_s^2 / R_s^2} = L_s \frac{1 + Q^2}{Q^2} = L_s (1 + D^2).
$$

Jól látszik, hogy kis veszteségű (nagy jóságú) tekercs esetében  $L_p \approx L_s$ . A soros  $RC$ -tag impedanciája alapján:

$$
Z_{L,s} = Z_{C,s} = R_{C,s} + \frac{1}{j\omega C_s};
$$
  
\n
$$
R_{C,s} = R_s,
$$
  
\n
$$
C_s = -\frac{1}{\omega^2 L_s}.
$$

A kapacitás tehát negatív. A párhuzamos RC -tag admittanciá ja alap ján:

$$
Y_{L,s} = Y_{C,p} = \frac{1}{R_p} + j\omega C_p;
$$
  
\n
$$
R_p = R_s \left( 1 + \omega^2 \frac{L_s^2}{R_s^2} \right) = R_s (1 + Q^2),
$$
  
\n
$$
C_p = -\frac{L_s}{R_s^2 + \omega^2 L_s^2}.
$$

A kapacitás itt is negatív, és kis veszteségű (nagy jóságú) tekercs esetében  $C_p \approx C_s$ .

4.3. Egy impedanciát 3 voltmérős módszerrel mérünk. A gerjesztés  $U_g = 10.000$  V, a normáellenállás értéke  $R_N = 100 \Omega$ , a normálellenálláson és a vizsgált impedancián eső feszültség rendre  $U_N = 07.053$  V, illetve  $U_x = 06.877$  V.

- a) Mekkora az impedancia abszolút értéke és fázisa?
- b) Nem ismerjük a voltmér®k bizonytalanságát, de a kijelzés digitális. 20 V-os méréshatárban pontosan a megadott számjegyeket jelzik ki a műszerek. A normálellenállás bizonytalansága 0.01%. A rendelkezésre álló információ alapján adjuk meg az impedancia abszolút értéke mérésének relatív hibáját, a legkedvezőtlenebb esetet feltételezve!
- c) Az impedancia abszolút értékének vagy fázisának mérése pontosabb?

#### Megoldás

a) Az impedancia abszolút értéke és fázisa:

$$
|Z| = \frac{U_x}{U_N} R_N = 97.50 \text{ }\Omega, \quad \varphi = \arccos \frac{U_g^2 - U_x^2 - U_N^2}{2U_x U_N} = 1.5406 = 88.25^{\circ}.
$$

b) |Z| hibájának becslésénél csak a kvantálási hibára van információnk. Ezt felhasználva a hiba:

$$
\frac{\Delta |Z|}{|Z|} = \frac{\Delta R_N}{R_N} + \frac{\Delta U_x}{U_x} + \frac{\Delta U_N}{U_N} = 0.01\% + \frac{1}{7053} + \frac{1}{6877} = 3.87 \cdot 10^{-4} \approx 0.04\%.
$$

c) Mivel cos $\varphi$  kifejezésében különbségek szerepelnek, cos $\varphi \approx 0$ , azaz  $\varphi \approx 90^\circ$  esetén az eljárás nagyon érzékeny lesz a feszültségmérés hibájára. Mivel példánkban ez az eset állt elő, az impedancia abszolút értékének mérése pontosabb.

4.4. Egy tekercs impedanciáját a feszültség-összehasonlítás módszerével mérjük. A normálellenállás értéke  $R_N$  = 100 Ω, a rajta eső feszültség értéke  $U_N = 10$  V, a tekercsen eső feszültség  $U_X = 4.1$  V. A mérést  $f = 159.1$  Hz-en végezzük, a két feszültség közötti fázistolás  $\Delta\varphi = 77.32^{\circ}$ .

- a) Mekkora a mért impedancia abszolút értéke?
- b) Adjuk meg a tekercs soros  $LR$  helyettesítőképét!
- c) Mekkora L mérésének relatív hibája a legkedvezőtlenebb esetben, ha a feszültségmérés hibája mindkét esetben 0.2%, a normálellenállás bizonytalansága 0.1%, a fázismérés abszolút hibája pedig 0.2°? A frekvencia mérésének hibá ját elhanyagoljuk.

#### Megoldás

a) Feszültség-összehasonlítás esetén:

$$
|Z_x| = \frac{U_x}{U_N} R_N = 41 \text{ }\Omega.
$$

b) Az impedanciát felírhatjuk a mért abszolút értékkel és fázissal, valamint a helyettesítőkép elemeivel. Ezeket egymással egyenlővé téve kifejezhetők a kérdéses elemek.

$$
Z_x = |Z_x|(\cos\varphi + j\sin\varphi) = R_x + j\omega L_x.
$$

Ebb®l:

$$
R_x = |Z_x| \cos \varphi = 9 \text{ }\Omega,
$$
  

$$
L_x = |Z_x| \frac{\sin \varphi}{\omega} = 40 \text{ mH}.
$$

c) A példa szövege szerint a frekvencia hibáját elhanyagolhatjuk. Ebben az esetben:

$$
\frac{\Delta L_x}{L_x} = \frac{\Delta |Z_x|}{|Z_x|} + \frac{\Delta \sin \varphi}{\sin \varphi}.
$$

Ez pedig a legkedvezőtlenebb esetben:

$$
\frac{\Delta L_x}{L_x} = \frac{\Delta R_N}{R_N} + \frac{\Delta U_x}{U_x} + \frac{\Delta U_N}{U_N} + \mathrm{ctg}\varphi\Delta\varphi = 0.58\%.
$$

4.5.

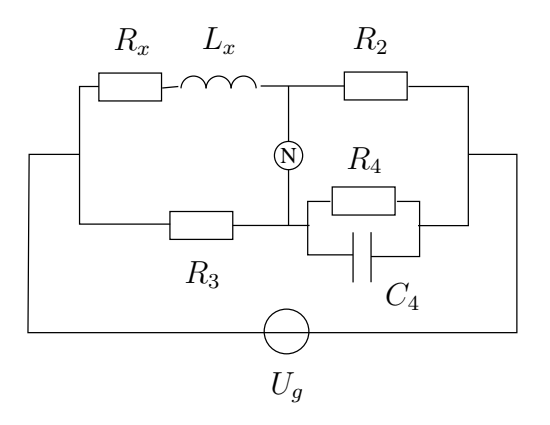

Az ábrán látható ún. Maxwell–Wien-híd induktivitás soros helyettesítőképét  $(L_x, R_x)$  méri. Az állítható elemek  $R_4$  és  $C_4, R_2 = R_3 = 100 \Omega$ .

- a) Adjuk meg a kiegyenlítés feltételét, valamint  $L_x$  és  $R_x$  értékét, ha  $f = 159.1$  Hz mellett  $R_4 = 10$  k $\Omega$  és  $C_4 = 500 \text{ nF}$ !
- b) Adjuk meg az induktivitás jósági tényezőjét!
- c) Mekkora $R_x$  mérésének hibája, ha ezen a frekvencián  $C_4$ veszteségi tényezője  $D_4 = 0.002$ ?

#### Megoldás

a) A kiegyenlítés feltétele:

$$
\frac{Z_x}{Z_3} = \frac{Z_2}{Z_4},
$$
  

$$
\frac{R_x + j\omega L_x}{R_3} = R_2(G_4 + j\omega C_4).
$$

Ebből a mérendő impedancia elemei:

$$
R_x = \frac{R_2 R_3}{R_4} = 1 \Omega
$$
,  $L_x = R_2 R_3 C_4 = 5$  mH.

b)

$$
Q = \frac{2\pi f L_x}{R_x} = 5.
$$

c) A kondenzátor veszteségi tényezőjét legegyszerűbben úgy vehetjük figyelembe, hogy a párhuzamos helyettesít®képet alkalmazzuk:

$$
R_p = \frac{1}{D_4 2\pi f C_4} = 1 \text{ M}\Omega, \quad G_p = D_4 2\pi f C_4 = 1 \text{ }\mu\text{S}.
$$

Ez az ellenállás  $R_4$ -gyel párhuzamosan kapcsolódik. Kiegyenlítés esetén a hídról leolvasott ellenállás  $R_4$ lesz, a valódi kiegyenlítő ellenállás viszont a két ellenállás párhuzamos eredője, azaz R<sub>4</sub>-nél kisebb érték. Eszerint a hiba pozitív előjelű. Az eredő ellenállás:

$$
G'_4 = G_4 + G_p = 101 \mu\text{S}, \ \ R'_4 = \frac{1}{G_4 + G_p} \approx 9901 \ \Omega.
$$

A hiba pedig:

$$
h = \frac{R_4 - R_4'}{R_4} = \frac{G_p}{G_4 + G_p} = 0.99\%.
$$

4.6. Egy  $R = 10 \Omega$  névleges értékű ellenállást 4 vezetékes módszerrel mérünk. A mérőfrekvencia 100 Hz, a mérővezetékek ellenállása  $0.1 - 0.1 \Omega$ . Mekkora az ellenállásmérés hibája legkedvezőtlenebb esetben, ha a feszültség és az áram mérésének hibája egyaránt 0.5%? A műszerben található volt- és ampermérő ideális, azaz  $R_v = \infty$  és  $R_a = 0$ .

#### Megoldás

4 vezetékes mérés esetén a mér®vezetékek nem okoznak hibát. Ezen a frekvencián a szórt kapacitások hatásával sem kell számolni, ezért a hiba csak a feszültség- és árammérés hibá jától függ:

$$
\frac{\Delta R}{R} = \frac{\Delta U}{U} + \frac{\Delta I}{I} = 1\%.
$$

4.7. Egy  $R = 10 \Omega$  névleges értékű ellenállást 3 vezetékes módszerrel mérünk. A mérőfrekvencia 100 Hz, a mérővezetékek ellenállása  $0.1 - 0.1 \Omega$ . Mekkora az ellenállásmérés hibája legkedvezőtlenebb esetben, ha a feszültség és az áram mérésének hibája egyaránt 0.5%? A műszerben található volt- és ampermérő ideális, azaz  $R_v = \infty$ és  $R_a = 0$ .

#### Megoldás

Ebben a mérésben a mér®vezetékek rendszeres hibát okoznak, a 3. vezeték nem küszöböli ki a hibát. A legkedvezőtlenebb esetben a rendszeres hiba elő jelével egyezik meg a véletlen hibák elő jele is:

$$
\frac{\Delta R}{R} = h_r + \frac{\Delta U}{U} + \frac{\Delta I}{I} = \frac{2R_s}{R} + \frac{\Delta U}{U} + \frac{\Delta I}{I} = 3\%.
$$

4.8. Egy  $R = 10 \Omega$  névleges értékű ellenállást 5 vezetékes módszerrel mérünk. A mérőfrekvencia 10 kHz, a mérővezetékek ellenállása  $0.1 - 0.1 \Omega$ . Mekkora az ellenállásmérés hibája legkedvezőtlenebb esetben, ha a feszültség és az áram mérésének hibája egyaránt 0.5%? A műszerben található volt- és ampermérő ideális, azaz  $R_v = \infty$  és  $R_a = 0$ .

#### Megoldás

Az 5 vezetékes mérés – elvileg – minden zavaró hatást kiküszöböl. Ez a példában adott frekvencián a gyakorlatban is jól teljesül. Így a mérési hiba:

$$
\frac{\Delta R}{R} = \frac{\Delta U}{U} + \frac{\Delta I}{I} = 1\%.
$$

4.9. Feladatunk egy fémdobozba szerelt kondenzátor kapacitásának megmérése. A kondenzátor névleges értéke 2 nF.

a) Mekkora relatív hibát okoz egyszerű kétvezetékes mérés esetén a kondenzátor kivezetései és a doboz közötti, 100-100 pF értékűre becsülhető szórt kapacitás?

- b) Milyen mérési elrendezéssel küszöbölhető ki ez a hiba?
- c) Hogyan lehetne megmérni a szórt kapacitások valódi értékét?

#### Megoldás

A fémdobozba szerelt kondenzátor modellje az alábbi ábrán látható:

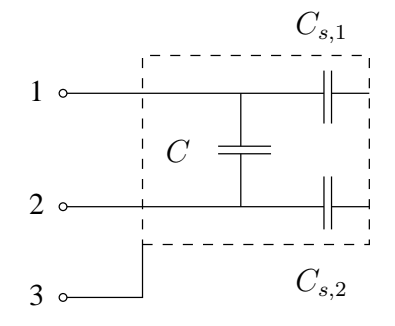

ahol C a mérendő kapacitás,  $C_{s,1}$  és  $C_{s,2}$  pedig a szórt kapacitások.

a) A szórt kapacitások (a példában  $C_{s,1} = C_{s,2} = C_s = 100 \text{ pF}$ ) soros eredője a mérendő kapacitással párhuzamosan kapcsolódik. Az eredő kapacitás:

$$
C_e=C+\frac{C_s}{2},
$$

azaz az '1' és '2' kapcsok közötti mérés relatív hibá ja:

$$
h = \frac{C + C_s/2 - C}{C} = \frac{C_s}{2C} = 2.5\%.
$$

- b) A szórt kapacitások okozta mérési hiba 3 vezetékes méréssel küszöbölhető ki. Ekkor a műszer 'G' pontját a '3' jelű kivezetéshez kell kötni.
- c) A szórt kapacitások megmérése izgalmas kérdés. Az alábbiakban 3 lehetőséget tekintünk át.
	- 1. Megtehetjük, hogy a 2, illetve a 3 vezetékes mérés eredményét felhasználva a:

$$
C_s = 2(C_e - C)
$$

összefüggést használjuk. Ez azonban méréstechnikailag igen kedvezőtlen (differenciaképzés), ugyanis  $C_s$  C-hez képest igen kicsiny, így az eltérések esetleg éppen a kapacitásmérő hibájának nagyságrendjébe esnek.

- 2. Megtehetjük, hogy a 3 vezetékes mérést most úgy alkalmazzuk, hogy a szórt kapacitásokat mérjük, és a kiküszöbölt impedanciák között ott lesz C is. Pl. az '1' és '3' pontok között mérve, 'G'-t '2'-höz kapcsolva  $C_{s,1}$ -et mérjük. Ez kedvezőbb az előzőnél, de nem szabad elfeledkezni arról, hogy ilyenkor  $C$  áramát iktatjuk ki a mérésből a 3 vezetékes méréssel, amely lényegesen nagyobb lesz, mint  $C_s$ árama, így a vezetékek soros ellenállásán eső feszültség hibát okozhat. Ebben az esetben célszerű 5 vezetékes mérést alkalmazni.
- 3. A "nagy C, kis  $C_s$ " problémája úgy oldható meg, hogy C kivezetéseit rövidre zárjuk, és ezen pont, valamint a '3' kivezetés között mérjük a kapacitást. Ebben az esetben akár 2 vezetékes méréssel is eredményre jutunk. A módszernek két hátránya van: 1. nem lehet megmérni  $C_{s,1}$ -et és  $C_{s,2}$ -t különkülön; 2. a mérés érzékeny lesz a fémdoboz és a föld közötti kapacitásra, függően attól, hogy maga műszer hogyan van földelve, illetve ő maga a föld felé milyen szórt kapacitásokkal rendelkezik.

## 5. fejezet

## oszcilloszkópok a kielentek a kielentek a kielentek a kielentek a kielentek a kielentek a kielentek a kielente

## 5.1. Elméleti alapok

#### Analóg jelkondicionálás

A digitális és az analóg oszcilloszkópok bemenetei hasonló módon modellezhet®k: nagy bemeneti ellenállás (tipikusan 1 MΩ) és kicsi, de nem elhanyagolható kapacitás (tipikusan 30 pF) jellemzi. A bemeneti jel feszültségosztóra kerül, majd analóg erősítő erősíti a szükséges szintre. Az osztó és az erősítő sávszélessége adja a műszer sávszélességét. Ez a sávszélesség nincs közvetlen kapcsolatban a maximális mintavételi frekvenciával, de konstrukciós okokból nem teljesen független tőle. A sávszélesség a korszerű oszcilloszkópok esetében gigaherz nagyságrendű is lehet, de kaphatók mindössze 20 MHz sávszélességű típusok is. A sávszélesség nagyban meghatározza az árat, ezért modern oszcilloszkópnak is lehet kicsi a sávszélessége.

A bemenetek szinte mindig aszimmetrikusak, azaz az egyik kapocs földelt. Ha a műszernek több bemeneti csatorná ja van, minden csatorna egyik kapcsa földelt, ami azt is jelenti, hogy a bemenetekre adott jelek egyik vezetéke közös potenciálra kerül. Régebben csekély számban gyártottak differenciális bemenetű oszcilloszkópokat, manapság ilyen feladatra differenciális mérőfejet használnak (lásd később). A bemenetek földpontja általában össze van kötve a villamos hálózat védőföldjével, és ez igaz más műszerekre (pl. függvénygenerátor, erősítő) is. A mérési összeállítás tervezésénél gyelemmel kell lenni arra, nehogy a polaritás megcserélésével rövidzár alakuljon ki. Ez a veszély olyankor merül fel, ha valamelyik műszer kimeneti csatlakozója nem aszimmetrikus, és nem ismert, hogy melyik pont földelt.

Mivel a bemenetek egyik pontja földelt, az oszcilloszkópra nem kapcsolható közvetlenül a feszültség egyes esetekben. Ezek a következők:

- A mérend® feszültségeknek nincs közös referenciapontja (függetlenül attól, hogy az földelt-e).
- Egyetlen feszültséget mérünk, de a két pont közül, amelyek közötti feszültséget vizsgálunk, egyik sem földelt, ÉS az áramkörben van földelt pont.
- A földelés az áramkörre (esetleg az oszcilloszkópra is) kapcsolt gerjesztés (pl. függvénygenerátor) miatt jön létre.

A harmadik eset elvileg nem különbözik az első kettőtől, de felhívja a figyelmet arra, hogy a mérési összeállítás tervezésénél nemcsak a konkrét mérend® eszközt, hanem a teljes áramkört kell vizsgálni.

#### Oszcilloszkópok funkciói

Jelen segédletben az analóg oszcilloszkópok alapfunkcióinak ismeretét feltételezzük, arra építünk. A digitális és az analóg oszcilloszkópok alapfunkciói és kezelése megegyezik, és az alapképzés során feltehetően a napi rutin részévé vált. Amennyiben mégis szükség van áttekintésre, a Méréstechnika tankönyvet vagy a BME-VIK Laboratórium 1. c. tantárgy segédanyagait javasoljuk.

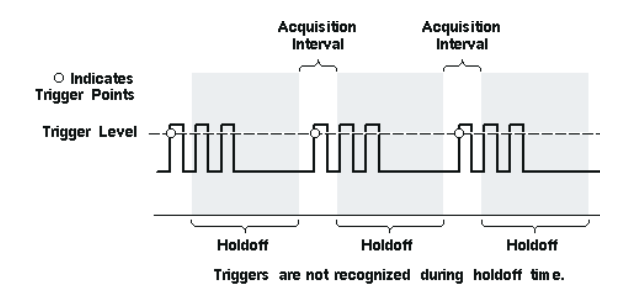

5.1. ábra. Holdoff funkció

### Alapfogalmak, amelyek ismeretét feltételezzük

- AC/DC csatolás,
- chopper, alternate funkciók,
- trigger funkciók (küls®, bels®, line trigger, trigger szint), auto, normal üzemmódok,
- X/Y üzemmód

A következőkben olyan fogalmakat, funkciókat tekintünk át, amelyek főleg a digitális tároló oszcilloszkópokra jellemzők. Ezek megjelenési formája egyes oszcilloszkóp típusoknál más és más, ezért nem a kezelőszervekre, hanem az elméleti alapokra koncentrálunk.

### Holdo

Ez a funkció a fejlettebb analóg oszcilloszkópokon is megtalálható, és a mérendő jel szinkronizálását segíti. Abban az esetben, amikor a jel egy periódusán belül több olyan részlet van, amire triggerelünk (például több pozitív felfutó él), nem lehet meghatározni, hogy ezek közül az oszcilloszkóp melyikre fog triggerelni, ezért egy ugráló ábrát kapunk. Ha ez az ugrálás gyors, akkor még rossz eredményt is kaphatunk, például több impulzust látunk egy perióduson belül, mint ahány ott valójában található. Az 5.1. ábra a holdoff funkció működését szemlélteti.

Az állítható holdoff idő alatt a trigger nem engedélyezett, így szinkronizált ábrát kaphatunk.

### Single sweep

Oszcilloszkóppal általában periodikus jeleket mérünk. Ezt segítik a különböző trigger funkciók. Tranziens (egyszeri lefutású) jelek esetén gondoskodni kell róla, hogy a triggeresemény bekövetkezte után csak egyszer ra jzoljuk ki a jelet. Ezt teszi lehetővé a single sweep, amihez tartozik egy reset gomb is, amivel inicializálni lehet az oszcilloszkóp állapotát. A single üzemmód tároló oszcilloszkópokon hatékony igazán, hiszen ott a kirajzolás után a képerny®n megmarad a jelalak.

### Pre trigger

Analóg oszcilloszkópoknál a trigger esemény mindig a képernyő bal oldalán található, hiszen a rajzolás (sweep) a trigger esemény hatására indul el. Ez legfeljebb néhány 10 ns-mal lehet eltolva azért, hogy például egy négyszögjel felfutó élét megmérhessük. Nincs lehetőség azonban arra, hogy hosszabb idővel a trigger esemény előtt megvizsgáljuk a jelet. Digitális oszcilloszkópon erre van lehetőség, hiszen ha folyamatosan mintavételezzük a jelet, és a mintavételezést a trigger esemény után állítjuk le, akkor lehetőség van a trigger esemény előtti jel kijelzésére is. Ennek segítségével digitális oszcilloszkópokon a trigger esemény helyét általában tetszőlegesen beállíthatjuk a képernyőn, vagy sokszor akár azon kívül is.

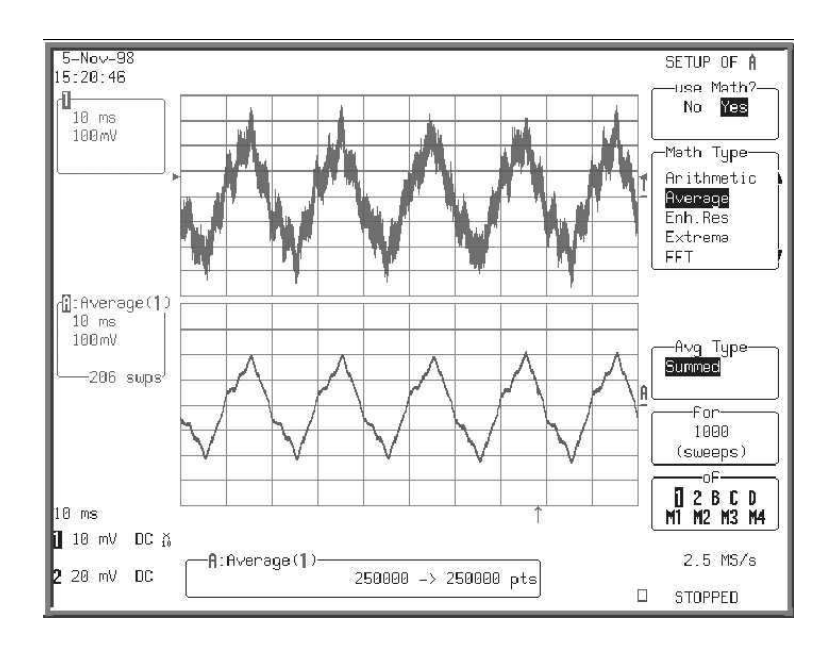

5.2. ábra. Átlagolás

#### Zoom

Fejlettebb analóg oszcilloszkópoknál a trigger eseménytől távoli jelrészlet kinagyítását a kettős időalap teszi lehetővé. Ekkor lehetőség van a jel egy részletének kijelölésére és kinagyítására. Erre általában digitális oszcilloszkópok esetén is lehetőség van. A megoldás azonban sokféle lehet, egyes oszcilloszkópok más-más megoldást alkalmazhatnak. Az első esetben a funkció hasonlóan működik, mint az analóg oszcilloszkópnál, tehát a jelrészletet ki kell jelölni, ma jd kinagyítani. Közben az eredeti és a kinagyított ábrán is a megjelenített pontok száma azonos marad, hacsak a nagyítás során el nem értünk az oszcilloszkóp időbeli felbontásának határához (a maximális mintavételi frekvenciához).

Egy másik megoldás, amikor a kinagyítandó jelrészletet a képerny® közepére állítjuk (a trigger pozíció megfelel® beállításával), ma jd az id®alap változtatásával az ábrát a kívánt mértékben nyújtjuk. A nyújtás során mindig a képerny® középs® pontja marad helyben, így a számunkra érdekes jelrészletet tudjuk kinagyítani, miközben a trigger esemény akár sok képernyőnyi távolságra "eltávolodik".

A harmadik megoldásra akkor van lehet®ségünk, ha az oszcilloszkópunk sok memóriával rendelkezik. Ekkor lehetőség van a bemintavételezett jel egy részletének akár off-line kinagyítására is. Ebben az esetben az előző két megoldással ellentétben a kinagyított ábra kevesebb pontot tartalmaz, mint az eredeti.

#### Averaging

A digitális tároló oszcilloszkópok a megjelenítésen kívül lehetővé teszik a jelek adatgyűjtés közbeni vagy utólagos feldolgozását is. Ezen feldolgozási formák egyik legegyszerűbb, de talán leghatásosabb fajtája az átlagolás. Ez a funkció az úgynevezett additív zajszűrést valósítja meg. Lényege, hogy az egymás utáni adatgyűjtési ciklusokból az azonos helyen található pontokat átlagolja. Ha a hasznos jel periodikus és az oszcilloszkópot megfelel® trigger forrás segítségével szinkronizáltuk, tehát az adatgyűjtési ciklus a hasznos jel mindig azonos fázisában kezdődik, akkor a művelet során a hasznos jelből mindig pontosan azonos értékeket átlagolunk. Ha a zaj sávszélessége elég nagy ahhoz, hogy a zajminták két egymás utáni adatgyűjtési ciklusban korrelálatlanok legyenek, akkor a zaj az átlagolás során csökken (N-szeres átlagolás során a szórás √N-ed részére csökken). Ezt szemlélteti az 5.2. ábra.

Ez a módszer lehetővé tesz viszonylag nagy zajban történő mérést is, amennyiben rendelkezésre áll olyan triggerforrás, amelynek segítségével az oszcilloszkóp szinkronizálható a hasznos jelhez. Előnye az egyszerű szűréssel (például mozgó átlagolás) szemben, hogy a hasznos periodikus jel egyáltalán nem torzul még akkor sem, ha a jel és a zaj nem különül el egymástól a frekvenciatartományban. Hátránya, hogy általában külső triggerforrást igényel. Amennyiben a szinkronizálás nem stabil, úgy a hasznos jel is torzulhat vagy teljesen el is tűnhet, mivel nem azonos fázisban levő pontokat átlagolunk össze. Az átlagolás száma általában állítható. Időnként lehetőség van rekurzív átlagolásra is, amely lehetővé teszi a hasznos jel lassú változásainak követését.

#### Peak detect

Mintavevő oszcilloszkópoknál a mintavételi frekvencia az időalapból (sec/div) és a képernyőn megjelenő pontok számából kiadódik (ha az oszcilloszkóp nem írja ki, akkor innen a legegyszerűbb kiszámolni). Például 50 ms/div és 500 pont esetén a mintavételi frekvencia 1 kHz (mivel a képernyő szélessége 10 div  $\times$  50 ms/div = 500 ms). Gyakran előfordul azonban, hogy az adott időalap beállítás mellett a kiadódó mintavételi időköznél rövidebb impulzusokat keresünk. Ha ilyen előfordul, akkor azt igen kis valószínűséggel találjuk meg, hiszen például a fenti beállítás mellett egy 1 µs széles impulzus megtalálásának valószínűsége 10<sup>−3</sup>. Ebben az esetben hasznos a peak detect üzemmód. A peak detect üzemmódot használva az oszcilloszkóp a normál mintavételi frekvenciánál sokkal gyorsabban vesz mintát, de ezekből az ábrázoláshoz szükséges mintavételi időközönként csak a minimális és a maximális értékeket teszi el és ábrázolja. Így, ha például az 1 ms-os mintavételi idő alatt volt egy 1  $\mu$ s széles pozitív impulzus, akkor annak maximális értéke lesz a fels® kijelzett érték (a negatív pulzusok detektálása miatt kell a minimális értékeket is megmérni). Ha a jel az adott mintavételi id® alatt nem nagyon változott, akkor a maximális és minimális értékek nagyjából megegyeznek, tehát csak egy keskeny vonalat látunk, pulzusok jelenléte esetén azonban azok is megtalálhatók a kijelzett görbén.

#### Enveloping

A peak detect üzemmódban gyakorlatilag egy olyan burkolót adunk meg, amelyen belül a jel egy adatgyűjtési ciklus alatt tartózkodik. Ha erre a burkolóra nem csak egy ciklus alatt vagyunk kíváncsiak, akkor kell használni az enveloping üzemmódot.

### Mintavételezés

A digitális oszcilloszkópok a bemeneteikre kapcsolt jelet mintavételezik. A mintavételezés jól leírható az ún. matematikai mintavételezéssel, a továbbiakban erre alapozva fogalmazzuk meg az állításokat.

Legyen a folytonos jel időfüggvénye  $x(t)$ , amelyet  $f_s$  mintavételi frekvenciával egyenletesen mintavételezünk. Az egyenletes mintavétel azt jelenti, hogy pontosan  $\Delta t = \frac{1}{\epsilon}$  $f_s$  identification veszünk mintát. A mintavételezett jel egy  $\Delta t$  időközű Dirac-delta-sorozattal történő modulációnak felel meg:

$$
x_s(t) = \sum_{n = -\infty}^{+\infty} \delta\left(\frac{t - n\Delta t}{\Delta t}\right) x(t)
$$
\n(5.1)

Itt és a továbbiakban az s index utal az adott folytonos függvény mintavételezett verziójára. Ha az  $x(t)$  folytonos jel Fourier-transzformáltja  $X(f)$  (ahol f a frekvenciát jelenti), akkor a mintavételezett jel spektruma a következő:

$$
X_s(f) = \sum_{k=-\infty}^{+\infty} X(f - k \cdot f_s)
$$
\n(5.2)

azaz a spektrum periodikus  $f_s$  szerint. A jelenséget az 5.3. ábra szemlélteti. Az ábrán a vastag vonallal jelölt spektrum az eredeti folytonos jel spektruma, a vékony görbék az ismétlődések. A mintavételezés során célunk, hogy a folytonos jel időfüggyénye a mintáiból helyreállítható legyen. Ehhez olyan olyan műveletet kell végeznünk, amely visszaadja az eredeti (vastag vonallal jelölt)  $X(f)$  spektrumot. Az 5.4. ábrán ennek grafikus illusztrációja látható. A részletek kedvéért az ábrát széthúztuk. Az eredeti  $X(f)$  spektrum helyreállításához  $X_s(f)$ -et meg kell szorozni a $W(f)$ ablakfüggvénnyel, amely a  $-\frac{f_s}{2}$  $\frac{f_s}{2}$ ... +  $\frac{f_s}{2}$  $\frac{2}{\pi}$  interval entire kívül zérus, azon belül egységnyi. Ezt jelöli az ábrán a szaggatott vonal. A két ábra segítségével megállapítható mintavételi tétel legegyszer¶bb formája: Amennyiben az  $x(t)$  folytonos jel sávkorlátozott, sávkorlátja B, akkor  $f_s > 2B$  frekvenciával egyenletesen

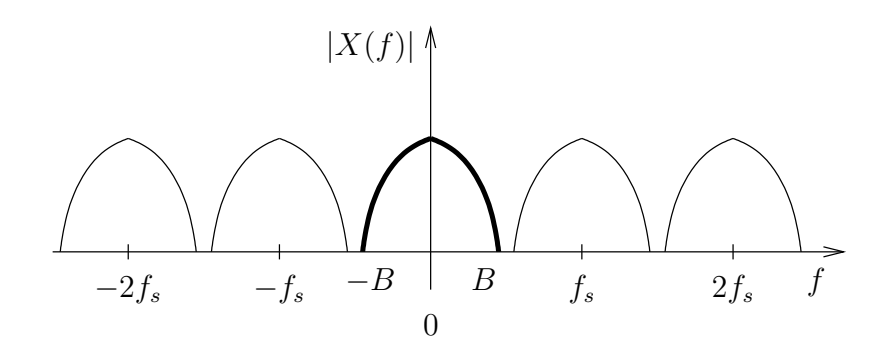

5.3. ábra. Mintavételezett jel spektruma.

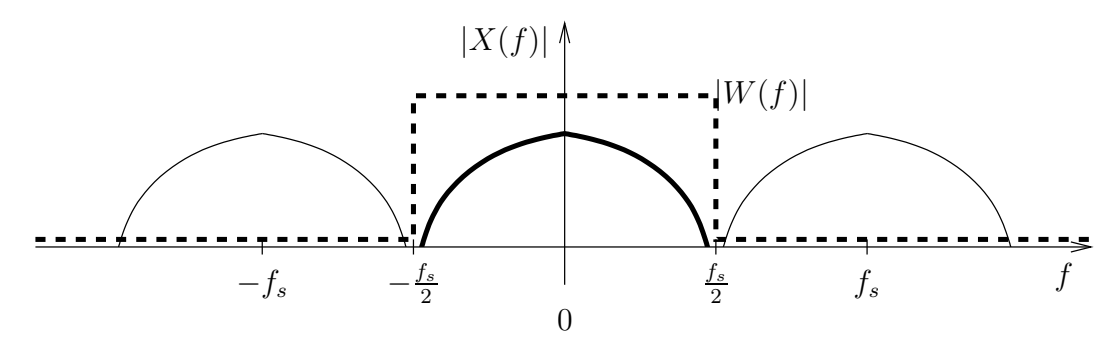

5.4. ábra. Mintavételezett jel rekonstrukció ja.

mintavételezve a jel mintáiból helyreállítható. Ha ugyanis  $f_s < 2B$ , az ismétlődő spektrumok átlapolódnak, és nem található olyan  $W(f)$ , amely pontosan az eredeti  $X(f)$ -et vágja ki a spektrumból. Ha  $X(f)$  eleve nem sávkorlátozott, nem adható meg olyan  $f_s$ , amelyre a feltétel teljesülne. Belátható, hogy az átlapolást szigorúan ki kell zárni, azaz  $f_s = 2B$  nem megengedhető.

A mintavételezett jel spektrumának szorzása a  $W(f)$  függvénnyel egy szűrés, amelyet absztrakt módon a frekvenciatartományban jelöltünk ki. A szűrést a fizikailag hozzáférhető  $x_s(t)$  időtartománybeli mintákon a  $W(f)$  inverz Fourier-transzformáltjaként előálló  $w(t)$  súlyfüggvénnyel való konvolúcióval végezhetjük el. Adjuk meg először  $w(t)$ -t:

$$
w(t) = \frac{1}{\Delta t} \frac{\sin(\pi \frac{t}{\Delta t})}{\pi \frac{t}{\Delta t}} = \frac{1}{\Delta t} \text{sinc}\left(\frac{t}{\Delta t}\right)
$$
(5.3)

A konvolúció eredménye tehát:

$$
x(t) = x_s(t) * w(t) = \sum_{n = -\infty}^{+\infty} x(n\Delta t) \operatorname{sinc}\left(\frac{t}{\Delta t} - n\right)
$$
 (5.4)

Ez az ún. Whittaker-féle vagy sin  $x/x$  interpoláció. A formula előnye, hogy elvileg tökéletes rekonstrukciót biztosít. Azokra az időpontokra, amelyekben történt mintavétel, visszaadja a mintavett értéket, a többi időponthoz pedig elvileg végtelen mintát igényel. A gyakorlatban ez persze nem lehetséges, a szummát "csonkolni" kell véges mintaszámra. De megfelelő számítási kapacitás birtokában elegendő pontossággal elvégezhető az interpoláció, és ezt az interpolációt a digitális oszcilloszkópok legtöbbje meg tudja valósítani. Más szűrőkarakterisztika is elképzelhető, nem csak  $W(f)$ . Ezek a frekvenciatartományban "simább" függvények, így az időtartományban rövidebb impulzusválasszal jellemezhetők, ami kevesebb elemből álló szumma kiértékelését igényli.

Az interpoláció jelentősége az, hogy a fenti mintavételi tétel meglepően kevés mintát igényel. Ha csak "szemre" próbálnánk megbecsülni, hogy milyen sűrűn kell mintát venni egy jelből, hogy rekonstruálható legyen, jóval magasabb mintavételi frekvenciát határoznánk meg. Szemünk ugyanis lényegében egy egyenes szakasszal köti össze a pontokat, és azt vizsgálja, hogy az így létrejött görbe elég "simán" közelíti-e az eredetit. Pl. egy szinuszjelből a mintavételi tétel szerint elegendő kicsit több, mint két mintát venni periódusonként, a sima megjelenítéshez

kb. 10-szeres mintavételi frekvencia kell. A matematikailag szükségesnél magasabb mintavételi frekvencia alkalmazását túlmintavételezésnek nevezzük. Ha tehát az oszcilloszkópunk elég mintát vett a jelb®l, de nem tudta túlmintavételezni (mert pl. elérte a maximális mintavételi frekvenciát), akkor a vizuálisan értékelhető jelalak eléréséhez interpolációra van szükség.

Ha a mintavételező eszköz nem képes megfelelően nagy frekvenciával mintavételezni, korlátozzuk a sávszélességet egy aluláteresztő szűrő bekapcsolásával. A sávszélesség korlátozására digitális oszcilloszkópokon is van lehetőség, de ritkán alkalmazzuk. Ennek oka az, hogy a szűrő megváltoztatja a jel mintáinak eloszlását, illetve a megjelenített jelet lineárisan torzítja. Leginkább impulzusok, meredek felfutások (négyszög-, pl. óra jel) mérésekor lehet ez zavaró. Az időfüggvény minél pontosabb megjelenítése érdekében inkább nem alkalmazzuk a szűrőt, cserében fel kell tudni ismerni azt, hogy bizonyos jelkomponenseket alulmintavételezünk.

#### Példák  $5.2.$

5.1. Egy kétcsatornás analóg oszcilloszkópban a chopperfrekvencia 100 kHz. Mindkét csatorna jele a képernyőn külön-külön 1000 vonaldarabból tevődik össze. Az egyiken 3 teljes periódust látunk egy háromszögjelből, a másion pedig egy négyszögjel 5.5 periódusa jelenik meg. Milyen frekvenciá júak ezek a jelek?

#### Megoldás

A két csatorna közötti váltás periódusideje:

$$
T_{\text{chopper}} = \frac{1}{f_{\text{chopper}}} = 10 \text{ }\mu\text{s}.
$$

1000 vonaldarab megjelenítése  $1000 \cdot 10 \mu s = 10 \text{ ms}$  időtartamnak felel meg. A háromszögjelb®l 3 periódus 10 ms, tehát a frekvenciá ja:

$$
f_1 = \frac{3}{10 \text{ ms}} = 300 \text{ Hz}.
$$

A négyszögjelb®l 5.5 periódus 10 ms, tehát a frekvenciá ja:

$$
f_2 = \frac{5.5}{10 \text{ ms}} = 550 \text{ Hz}.
$$

5.2. Egy digitális oszcilloszkóp képerny® jén 1 kHz frekvenciá júnak mérünk egy szinuszjelet. Az oszcilloszkóp  $50 \mu s$ /div állásban mér, a képernyőn vízszintesen 10 osztás van, felbontása 500 pont. Mekkora lehetett az eredeti szinuszjel frekvenciá ja?

#### Megoldás

A mintavételi időköz:

$$
\Delta t = \frac{10 \cdot 50 \,\mu s}{500} = 1 \,\,\mu s.
$$

Ebből a mintavételi frekvencia:

$$
f_s = \frac{1}{\Delta t} = 1 \text{ MHz}.
$$

Szinuszjel esetén nem vesszük észre a jel időbeli "megfordulását", ezért a

$$
k\,f_s\pm f_0
$$

jeleket mintavételezve (k egész szám,  $f_0$  a szinuszjel frekvenciája)  $f_0$  frekvenciát kapunk. Tehát a lehetséges frekvencia:

 $f_0 = 1$  kHz, 999 kHz, 1001 kHz, 1999 kHz, 2001 kHz, ...

egészen az oszcilloszkóp sávszélességének néhányszorosáig (amíg a bemenet aluláteresztő jellegű karakterisztikája a bemenőjelet nem nyomja el).

5.3. Mekkora lehet annak a négyszögjelnek a frekvenciája, amelynek periódusidejét egy 1 MHz-cel mintavételező oszcilloszkóppal 10 ms-nak mértük?

#### Megoldás

A kvantálás miatt:

$$
f_m = \frac{1}{T_m \pm T_0} \approx \frac{1}{T_m} \left( 1 \pm \frac{T_0}{T_m} \right) = 100 \text{ Hz} \pm 0.01\%,
$$

ahol  $f_m$  és  $T_m$  a mért frekvencia és periódusidő,  $T_0$  pedig az óra jel periódusideje. A lehetséges alulmintavételezés miatt a frekvencia:

$$
f = kf_s \pm f_m, \ \ k = 0, 1, 2, \dots
$$

5.4. 4 kHz mintavételi frekvenciával mintavételezünk. Ra jzoljuk fel a mintavett jel spektrumát a [−10, 10] kHz frekvenciaintervallumban, ha a mintavételezett jel:

- a) 1 kHz-es szinuszjel;
- b) 3 kHz-es szinuszjel!

#### Megoldás

Az előző feladat megoldását követve mind  $f_1 = 1$  kHz, mind  $f_2 = 3$  kHz esetében ugyanazt a spektrumképet kap juk:

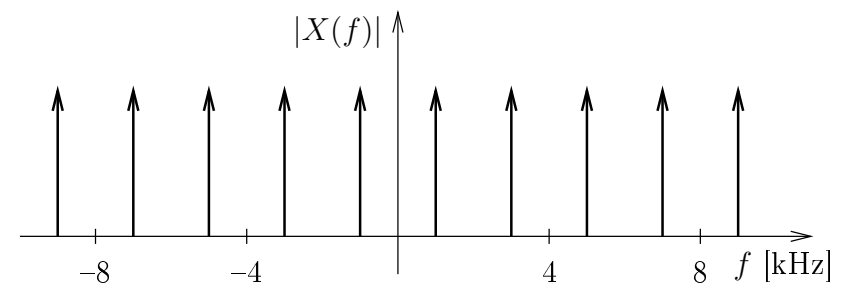

Tehát spektrumkomponensek jelennek meg az alábbi frekvenciákon:

−9, −7, −5, −3, −1, 1, 3, 5, 7, 9 kHz.

5.5. Egy tiszta szinuszos jelet mintavételeztünk. A mintavételezett jelben a következő frekvenciákon találunk komponenseket:  $\dots, -8, -2, 2, 8, 12, 18, \dots$  kHz.

- a) Mekkora volt a mintavételi frekvencia?
- b) Mekkora lehetett a szinuszos jel frekvenciája?

#### Megoldás

a) Az ismétlődés alapján:

 $f_s = 10$  kHz.

b)

$$
f_0 = kf_s \pm f_m = k 10 \pm 2 \text{ kHz}, \quad k = 0, 1, 2, \dots
$$

5.6. Egy áramkört zajmentes szinuszjellel gerjesztünk. A kimenet alacsony szintű zajos szinuszjel, amit digitális oszcilloszkópon figyelhetünk meg. A zaj sávszélessége 1 MHz, eloszlása normális; a jel frekvenciája 50 Hz. A szinuszjel csúcsértékét a zaj miatt nem tudjuk leolvasni pontosan, de azt látjuk, hogy az a 8...14 mV tartományban van.

- a) Mekkora az amplitúdó várható értéke?
- b) A varianciát átlagolással csökkenthetjük. Adjuk meg azt a mérési összeállítást, amellyel ez megtehető!

#### Megoldás

a) Mivel a zaj várható értéke zérus, a szinuszjel amplitúdójának várható értéke az intervallum felénél van, azaz:

$$
\hat{U}_p = 11 \text{ mV}.
$$

b) A digitális oszcilloszkóp átlagolás (averaging) funkció ját kell alkalmazni. A funkció pontos triggerelést igényel, ezért az áramkört gerjesztő nagyszintű zajmentes jelet kell az oszcilloszkóp másik csatornájára vagy az external trigger bemenetére kapcsolni. Az oszcilloszkópon a trigger forrását (trigger source) ennek megfelel®en kell beállítani.

## 6. fejezet

## Spektrumanalizátorok

## 6.1. Elméleti alapok

A spektrumanalízis célja a jelek frekvenciatartománybeli vizsgálata, amihez csatlakozik a hálózatok átviteli karakterisztikájának mérése. A Méréstechnika tankönyv alapján a hangolt szűrős és a párhuzamos szűrős analizátor jól megérthető. A következőkben a transzponáló elvű (heterodin) analizátort és a diszkrét Fouriertranszformációt alkalmazó FFT-analizátort mutatjuk be. A heterodin analizátor működése és kezelése a felhasználó szempontjából megegyezik a hangolt szűrős analizátoréval.

### Heterodin analizátor

A transzponáló elvű analizátorok sorosan pásztázzák végig a jel spektrumát. Egyszerűsített blokkvázlatuk a 6.1. ábrán látható. A működés lényege, hogy egy folyamatosan változó frekvenciájú szinuszjel segítségével a műszer a mérendő jelet úgy keveri, hogy a jel spektrumát eltolja egy, a mérési tartományon kívül eső sávszűrő előtt. Ezzel a sávszűrővel letapogatja a mérendő spektrumot. A spektrum adott frekvencián levő értékének megjelenítéséhez megméri a szűrő kimenetén a jel effektív értékét, majd egy opcionális, ún. video szűrő segítségével simítja. A video szűrő célja, hogy zajos jel mérése esetén csökkentse a spektrum mért értékének varianciáját. Erre csak za jos jelek esetén van szükség. A mérés fontosabb paraméterei:

- frequency span: az a sávszélesség, amelyen belül mérjük a spektrumot
- start/center frequency: a mérendő sávszélesség helyét kijelölő paraméter
- resolution bandwidth: a letapogató szűrő sávszélessége
- video bandwidth: a variancia csökkentésére szolgáló szűrő sávszélessége (csak akkor hatásos, ha értéke kisebb, mint a resolution bandwidth)
- sweep time: az a mérési idő, ami alatt a szűrővel letapogatjuk a mérendő sávszélességet. Ha a sweep time túl rövid, akkor túl gyorsan "elrántjuk" a jelet a szűrő előtt, így annak kimenete még nem tud beállni,

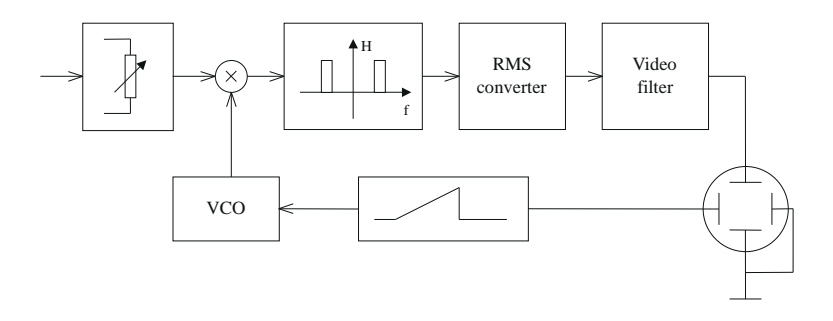

6.1. ábra. Transzponáló elvű analizátor

ezért a mérés torzított lesz. Ha a sweep time túl hosszú, akkor feleslegesen sokat kell várakozni a mérési eredményre. A megengedhető mérési idő kikapcsolt video szűrő esetén a frequency span  $(f_{sp})$  és a resolution bandwidth  $(RBW)$  függvénye:

$$
T_{\rm sw} = c \frac{f_{\rm sp}}{\left(RBW\right)^2},\tag{6.1}
$$

ahol c egy arányossági tényező, amely a műszerre jellemző. Ha a video szűrőt is használjuk, akkor a rendszerben az a legkeskenyebb szűrő, ezért tovább növekszik a mérési idő. A fenti elven működő spektrumanalizátorok általában jelzik, ha a méréshez túl rövid mérési id®t választottunk, és ezért pontatlan mérési eredmény várható.

### FFT analizátor

Ellentétben a heterodin analizátorral, az FFT vagy Fourier-analizátorok párhuzamos működésűek, tehát egyszerre a teljes spektrumot megmérik, mintha egy szűrőbankkal dolgoznának. Ebből következik az előnyük is, hogy sokkal gyorsabb mérést tesznek lehetővé, mint a transzponáló analizátorok. Hátrányuk a korlátozott sávszélességük.

M¶ködésük lényege: mintavételezik a jelet, ma jd FFT segítségével kiszámolják a jel diszkrét Fourier-transzformáltját (DFT):

$$
X_k = \sum_{n=0}^{N-1} w_n x_n e^{-j2\pi \frac{nk}{N}}, \quad k = 0..N-1
$$
\n(6.2)

ahol N a pontok száma,  $x_n$  az n. bemeneti minta,  $w_n$  az ún. ablakfüggvény (ld. később) mintavételi értéke. A DFT eredményéül kapott  $X_k$  az eredeti  $x(t)$  jel folytonos Fourier-transzformáltjának becslője az  $f_k = \frac{k}{N} f_s$ helyeken ( $f_s$ a mintavételi frekvencia). A becslő torzított. A torzítás a következőképpen írható le:

$$
X_k = (X_s * W)(f_k) \tag{6.3}
$$

ahol  $X_s$  a mintavételezett jel spektruma (a folytonos jel  $X(f)$  spektrumának periodikus kiterjesztése:

$$
X_s(f) = \sum_{n = -\infty}^{\infty} X(f - kf_s),\tag{6.4}
$$

W a folytonos ablakfüggvény Fourier-transzformáltja,  $(X_s * W)(f_k)$  pedig a két függvény konvolúciója az  $f_k$ helyen. A DFT torzítása két részre osztható. Az egyik a mintavételezésből származik, ez az  $X_s$  által leírt periodicitás és átlapolódás. A másik torzító hatás a végtelen Fourier-integrál csonkolásából származik, ez az ablakfüggvénnyel jellemezhető. Egyszerű csonkolás esetén tulajdonképpen nem is használunk ablakfüggvényt  $(w_n = 1, n = 0..N - 1)$ , de a spektrum ebben az esetben torzulhat a legjobban. A valódi ablakfüggvények tula jdonképpen ennek a torzításnak a kiküszöbölésére szolgálnak. A leggyakrabban alkalmazott ablakfüggvények:

- Rect (tulajdonképpen nincs ablak):  $w_n = 1, n = 0..N 1,$
- Hann (sokszor Hanning néven):  $w_n = 0.5 [1 \cos(2\pi n/N)]$ ,  $n = 0..N 1$
- Flat-top:  $w_n = \sum_{i=0}^{K-1} a_i \cos(2\pi i n/N), \ n = 0..N-1$

A 6.2. ábrán a fenti ablakfüggvények normált változatainak Fourier-transzformáltjai láthatók.

Az ablakfüggvények torzító hatása a gyakorlatban úgy jelentkezik, hogy periodikus jelek mérése esetén az egyes harmonikusok helyén a konvolúció következtében a fenti függvények jelennek meg. A DFT csak diszkrét helyeken adja meg a spektrumot, és pont olyan sűrűn, hogy a 6.2. ábrán látható ablakfüggvényekből minden hullámból egy mintát ad meg. Ha ezek a minták az ablak zérushelyeire, illetve a főhullám közepére esnek, akkor a spektrum nem torzított. Ha a minták a hullámok maximuma köré esnek (a főhullámnál pedig a középtől távol), akkor nagyon széthúzódnak a spektrumvonalak és a magasságuk is torzul. Azt a jelenséget, hogy a spektrumvonalak széthúzódnak, elkenődnek, leakage-nek (spektrális szivárgásnak), a spektrális ablak főhullámának nem középen történő kiszámítását, amely a spektrumvonal magasságának hibáját okozza, pedig picket-fence

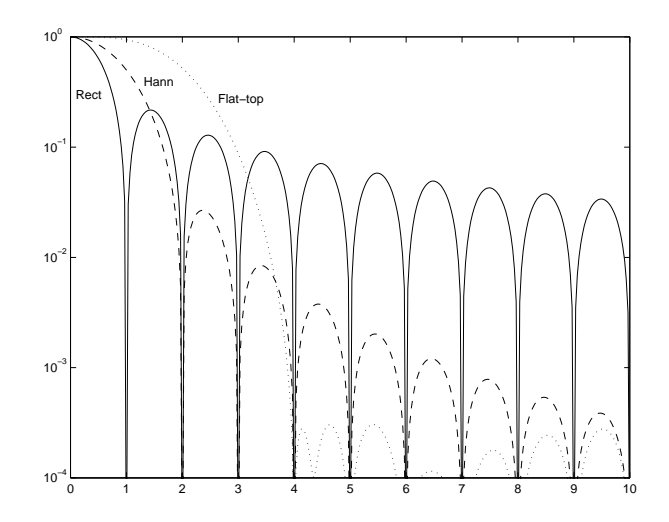

6.2. ábra. Ablakfüggvények Fourier-transzformáltjai

jelenségnek nevezzük. Ezek a hatások legerősebben a Rect ablaknál jelentkeznek. A különböző ablakfüggvényeket ezen hatások minimalizálására fejlesztették ki.

A Fourier analizátorok a spektrumot a mintavételi frekvencia felénél kisebb értékig jelzik ki. Ennek az az oka, hogy az átlapolódás-gátló szűrők véges meredekségűek és a mintavételi frekvencia felénél már el kell nyomniuk a jelet, így az átereszt® tartományuk kisebb, mint a mintavételi frekvencia fele.

Zajos jelek mérése esetén a DFT-vel számolt spektrum varianciája igen nagy lehet. Ennek csökkentése érdekében frekvenciatartománybeli átlagolást lehet használni. Fontosabb paraméterek:

- Mintavételi frekvencia
- FFT pontok száma (alapsávi spektrum esetén a felbontás = mintavételi frekvencia / pontok száma)
- Átlagolási szám
- Ablakfüggvény típusa

#### Átviteli karakterisztika mérése

A transzponáló elvű analizátorok általában rendelkeznek olyan kimenettel, amelyek a letapogatással szinkron sweepelnek. Ha ezt a kimenetet közvetlenül visszakötjük az analizátor bemenetére, akkor egy állandó értéket kapunk a teljes mérési tartományban, hiszen a mérés során a sweepelő kimenet jele mindig éppen a sávszűrő közepére fog esni. Ha a kimenet és a bemenet közé egy lineáris hálózatot kötünk, akkor az analizátor annak az átviteli karakterisztikáját fogja kirajzolni.

FFT analizátornál egy lehetséges módszer, hogy a hálózatunkat egy szélessávú jellel gerjesztjük, miközben mérjük mind a bemenet, mind a kimenet spektrumát, és a kettő hányadosából határozzuk meg az átviteli karakterisztikát. Ha a gerjesztő jel fehér zaj, akkor elvileg csak a kimenet spektrumából is meg lehet határozni az átviteli karakterisztikát, de ilyenkor a mérés varianciá ja jelent®sen nagyobb, mintha szinkron mérnénk a kimenet és a bemenet jelét.

## 6.2. Példák

#### 6.1. Mi a DFT-je és az inverz DFT-je egy 8 db egyesből álló sorozatnak?

#### Megoldás

A diszkrét Fourier-transzformált (DFT)  $N = 8$ -ra:

$$
X(k) = \sum_{n=0}^{N-1} x(n)e^{-j2\pi \frac{nk}{N}}, \quad k = 0, \dots, 7.
$$

Ezt felhasználya:

$$
X(0) = \sum_{n=0}^{7} x(n)e^{0} = 8,
$$
  

$$
X(1) = \sum_{n=0}^{7} x(n)e^{-j2\pi \frac{n}{8}} = 0.
$$

Ez utóbbi azért zérus, mert egységgyököket összegzünk. Ehhez hasonlóan:

$$
X(2) = X(3) = \ldots = X(7) = 0.
$$

Az inverz diszkrét Fourier-transzformált (IDFT)  $N = 8$ -ra:

$$
x(n) = \frac{1}{N} \sum_{k=0}^{N-1} X(k) e^{j2\pi \frac{nk}{N}}, \quad n = 0, \dots, 7.
$$

A számítás hasonlóan végezhető el, mint DFT esetében, azaz:

$$
x(0) = 1, \quad x(1) = x(2) = \ldots = x(7) = 0.
$$

A számításnál figyelembe vettük az  $1/N$ -es szorzót.

6.2. Egy jelfeldolgozó rendszerben a mintavételi frekvencia  $f_s = 51200$  Hz, és  $N = 1024$  pontos DFT-t (diszkrét Fourier-transzformációt) végzünk. Adjuk meg, mi a transzformált abszolút értéke egy  $f = 50$  Hz-es szinuszjelnek!

#### Megoldás

Írjuk fel a szinuszjelet az alábbi formában:

$$
x(t) = A \sin 2\pi f t = \frac{A}{2j} \left( e^{j2\pi f t} - e^{-j2\pi f t} \right).
$$

Mivel

$$
f = \frac{f_s}{N},
$$

ezért a DFT definícióját felhasználva:

$$
|X(k)| = \begin{cases} N A/2, & \text{ha } k = 1, \ 1023, \\ 0 & \text{egyébként} \end{cases}
$$

.

**6.3.** Mi az  $[1, -1, 1, -1, 1, -1, 1, -1]$  sorozat DFT-je?

#### Megoldás

A DFT képletébe behelyettesítve csak  $k = 4$  esetén kapunk zérustól különböző eredményt. A transzformált vektor elemei a következők:

$$
[0, 0, 0, 0, 8, 0, 0, 0].
$$

6.4. Diszkrét Fourier-transzformáció eredményeként az 1024 elemű  $X(k)$ ,  $k = 0 \dots 1023$  vektort kapjuk. A vektorról azt tudjuk, hogy

$$
X(k) = \begin{cases} 1, & \text{ha } k = 25 \text{ és } 999 \\ 0 & \text{egyébként} \end{cases}
$$

.

A regisztrátumot  $f_s = 44.1$  kHz mintavételi frekvenciával rögzítettük. Adjuk meg a mintavételezett jel egy lehetséges időfüggvényét!

#### Megoldás

Legyen  $k_1 = 25$  és  $k_2 = 999$ . Mivel  $N = 1024$ ,  $k_2 = N - k_1$ , tehát olyan jelről van szó, amelynek pozitív és negatív frekvenciás komponense megegyezik, továbbá a két komponens amplitúdó ja is azonos. Ilyen jelek a szinuszos jelek, gyelembe véve, hogy a két komponens valós, az id®függvény a koszinuszfüggvény. A DFT definíció ját alkalmazva az időfüggvény:

$$
x(t) = 2\cos 2\pi f_0 t
$$
,  $f_0 = k\frac{f_s}{N} \approx 1076.7$  Hz.

Az időfüggvény annyiban "egy lehetséges", hogy a feladat nem rögzítette, hogy a mintavételi tétel feltételét betartottuk, tehát végtelen sok frekvencia megfelel a példában adott spektrumnak.

6.5. A hálózati feszültséget 8 kHz-cel mintavételezzük, és a jelet diszkrét Fourier-transzformációval (DFT) dolgozzuk fel. Hány pontos DFT-t kell végeznünk, ha a hálózati frekvenciát legfeljebb 0.1% hibával akarjuk megmérni?

#### Megoldás

A mérés úgy történhet, hogy a spektrumban megkeressük a hálózati frekvenciához tartozó "csúcsot", és annak frekvenciá ját tekintjük mérési eredménynek. Így a frekvenciát a DFT felbontásával megegyez® abszolút hibával tudjuk meghatározni. A szükséges felbontás tehát:

$$
\Delta f = f_0 h = 50 \text{ mHz},
$$

ahol  $f_0 = 50$  Hz,  $h = 0.1\%$ . A szükséges pontszám:

$$
N = \frac{f_s}{\Delta f} = 160000.
$$

6.6. DFT-analizátor bemenetére szinuszgenerátor jelét kapcsoljuk. Ha a generátor jelének frekvenciá ja 1000 Hz, a képerny®n csak egy vonalat látunk. Ha a jel frekvenciá ját lassan növeljük, egyre jelent®sebb spektrumszivárgást tapasztalunk, ma jd a frekvenciát tovább növelve a szivárgás csökken, és 1025 Hz frekvencia esetén a szivárgás megszűnik, a képernyőn ismét csak egy vonalat látunk. Hány pontos DFT-t végez az analizátor, ha a mintavételi frekvencia 50 kHz?

#### Megoldás

A feladat szövege alapján egyértelmű, hogy a DFT két szomszédos spektrumvonala 1000 és 1025 Hz-re esik. A két frekvencia között ugyanis fellép a szivárgás jelensége. A szivárgás hiányából lehet következtetni arra, hogy a két frekvencia valóban osztópontja a DFT-nek, a mérés körülményeiből – lassú frekvenciaváltoztatás, a növekvő és a csökkenő szivárgás megfigyelése – pedig a szomszédosságra. Ennek alapján a DFT pontszáma:

$$
N = \frac{50 \text{ kHz}}{25 \text{ Hz}} = 2000.
$$